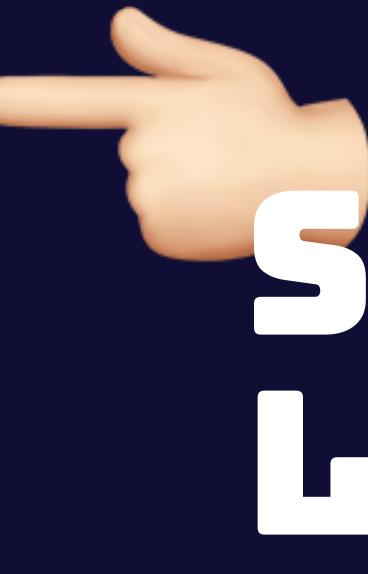

or: making accessibility easier by doing it earlier

Hidde de Vries, State of the Browser, London, 22 October 2022

# SHIFTING LEFT

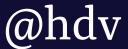

# "WHY ISN'T ACCESSIBILITY EASIER?"

\_a befriended web developer

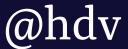

### WAI-ARIA TECHNIQUES UNDERSTANDING COGA ACT-RULES WCAG 2.1 LEVEL A/A/AAA ATAG AXE LOWVISION ASSISTIVE TECH ACCESSIBLE VR XAUR UAAG ACT MATURITY MODEL WEBVIT AGWG LAWS & POLICIES SEMANTICS CONFORMANCE EVALUATION EARL AUTHORING PRACTICES WCAG-EM ACCESSIBILITY STATEMENTS

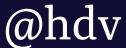

## "Hard to know when it is accessible" "Find time to refactor after audit results come in" "Which docs / components can I trust?"

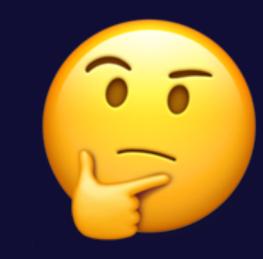

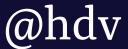

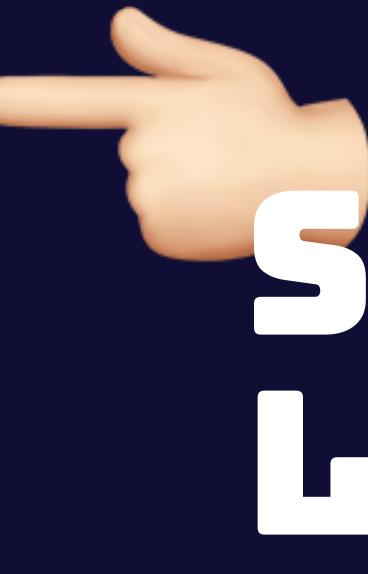

or: making accessibility easier by doing it earlier

Hidde de Vries, State of the Browser, London, 22 October 2022

# SHIFTING LEFT

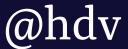

### HI, IM HIDDE occassional blogger + accessibility specialist + developer relations

<u>sanity.io</u> <u>hidde.blog</u>

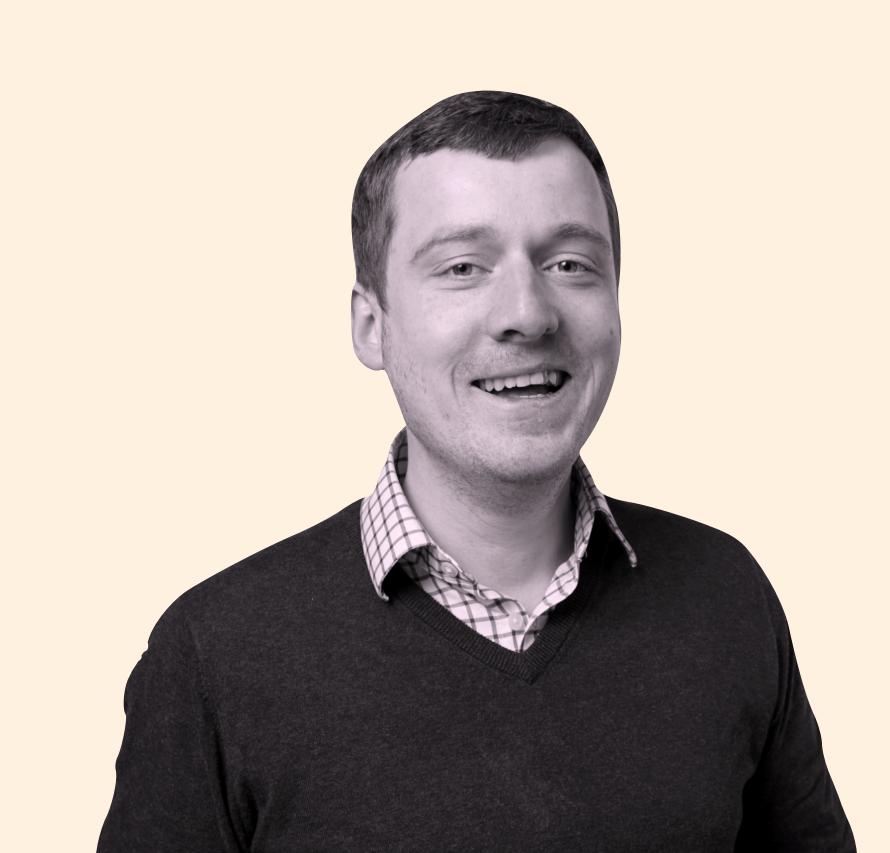

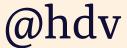

### HI, I'M HIDDE occassional blogger + accessibility specialist + developer relations + tofu-eating wokeratus

<u>sanity.io</u> hidde.blog

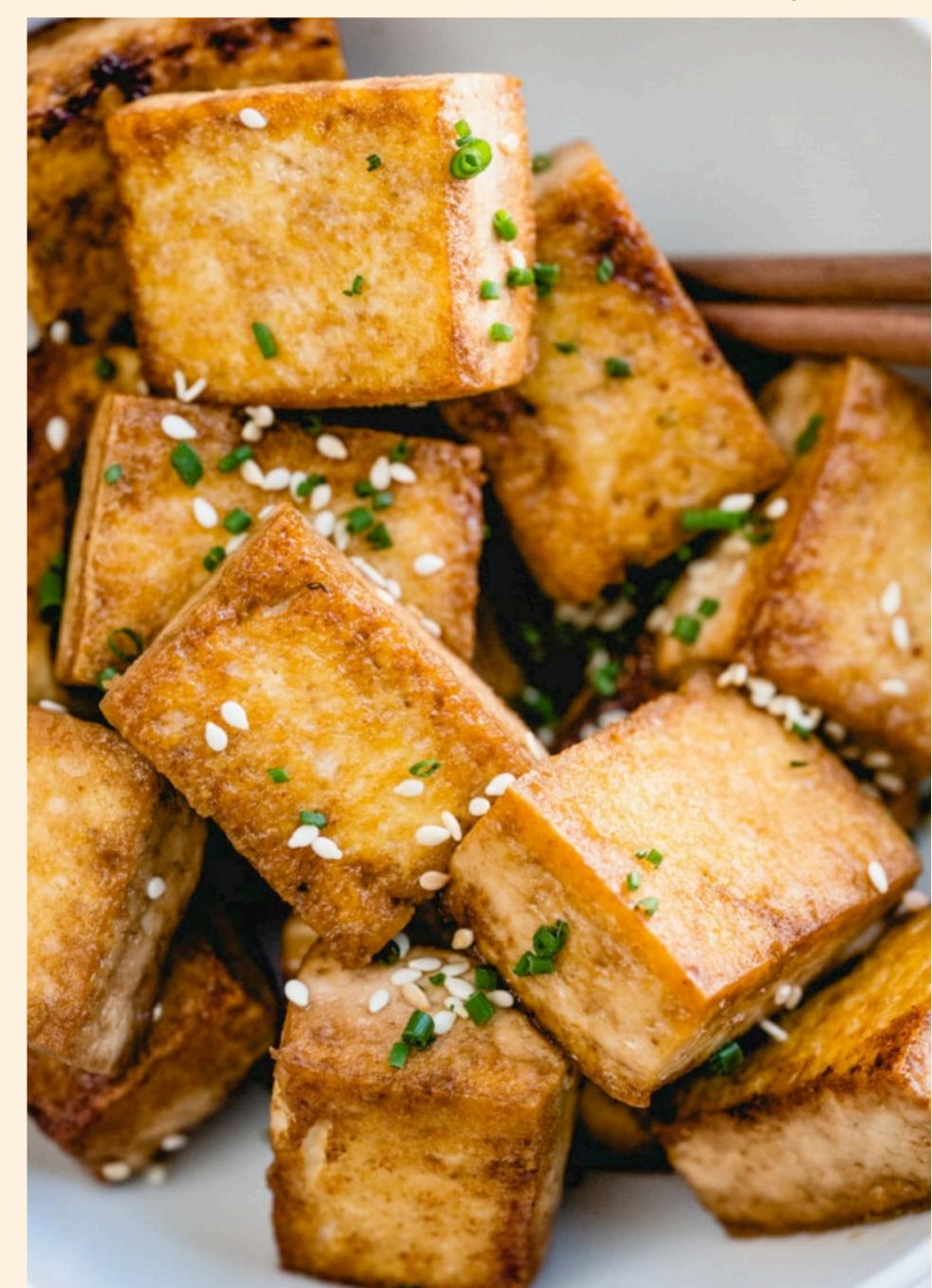

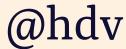

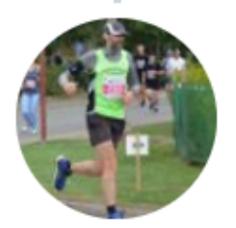

Jonathan Rudderham @codeRunnerUK

Replying to <a>hdv</a>

# I don't know for sure. Lettuce think about it for a moment.

10:17 AM · Oct 21, 2022 · Twitter for iPhone

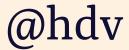

# ••

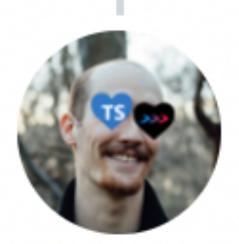

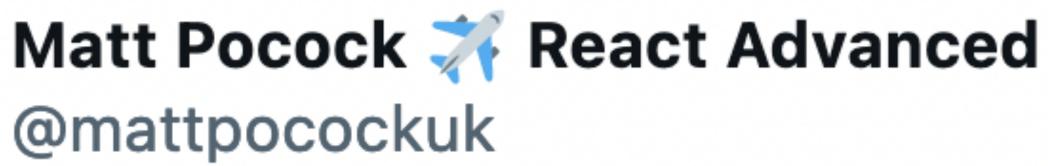

#### Replying to **@hdv**

#### We romaine pretty good humoured

9:14 AM · Oct 21, 2022 · Twitter Web App

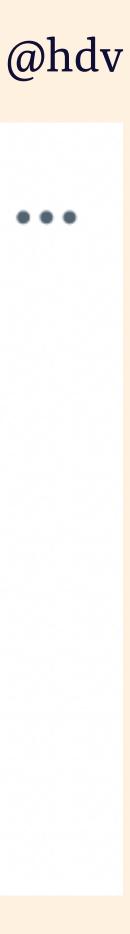

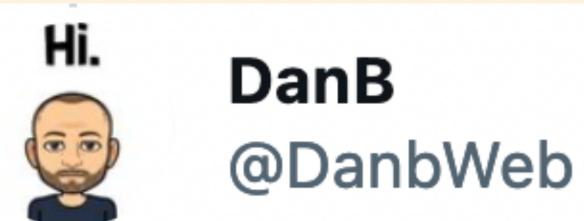

### Replying to **@hdv** l've got a gem you can use 10:11 AM · Oct 21, 2022 · Twitter Web App

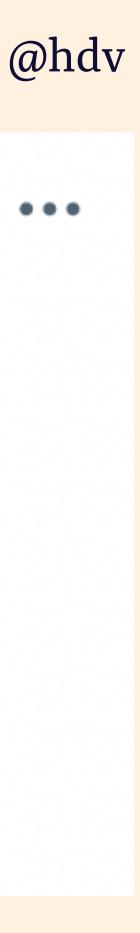

### **WEB ACCESSIBILITY** to ensure people with disabilities can use our site/app

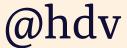

### **WEB ACCESSIBILITY** to ensure people with disabilities can use our service

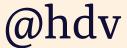

### **WEB ACCESSIBILITY** to ensure people with disabilities can buy our product

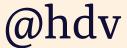

### **Everyone should get an excellent user experience**

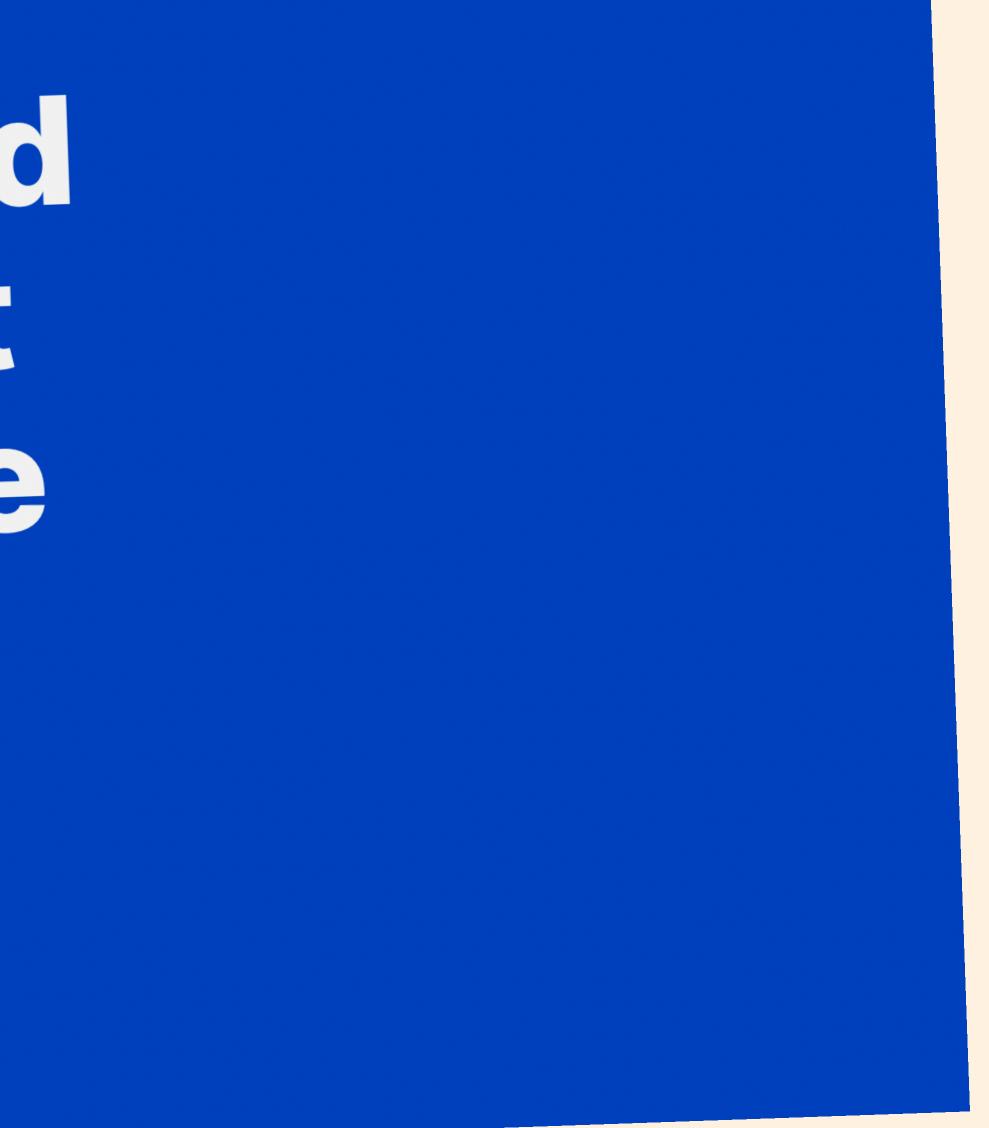

—Andy Bell, earlier

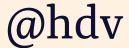

#### 1-2% blind/visually impaired

#### neurological conditions

### THIS CONCERNS ALOTOFPEOPLE

### 90/0 deaf/heard of hearing

HOORWIJZER

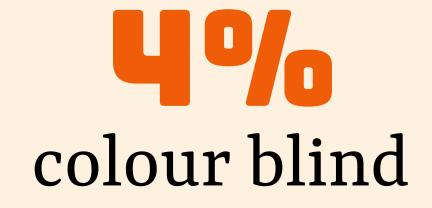

OOGVERENIGING (1 IN 12 MEN, 1 IN 250 WOMEN)

motor impairments

#### 15% low numerate / low literate

ALGEMENE REKENKAMER

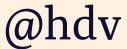

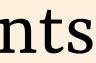

### PEOPLE WILL

- zoom in
- use high contrast modes
- use a screenreader
- not use a mouse
- use voice recognition
- be unable to turn their device

W3C/WAI, How People with Disabilities Use the Web https://www.w3.org/WAI/people-use-web/tools-techniques

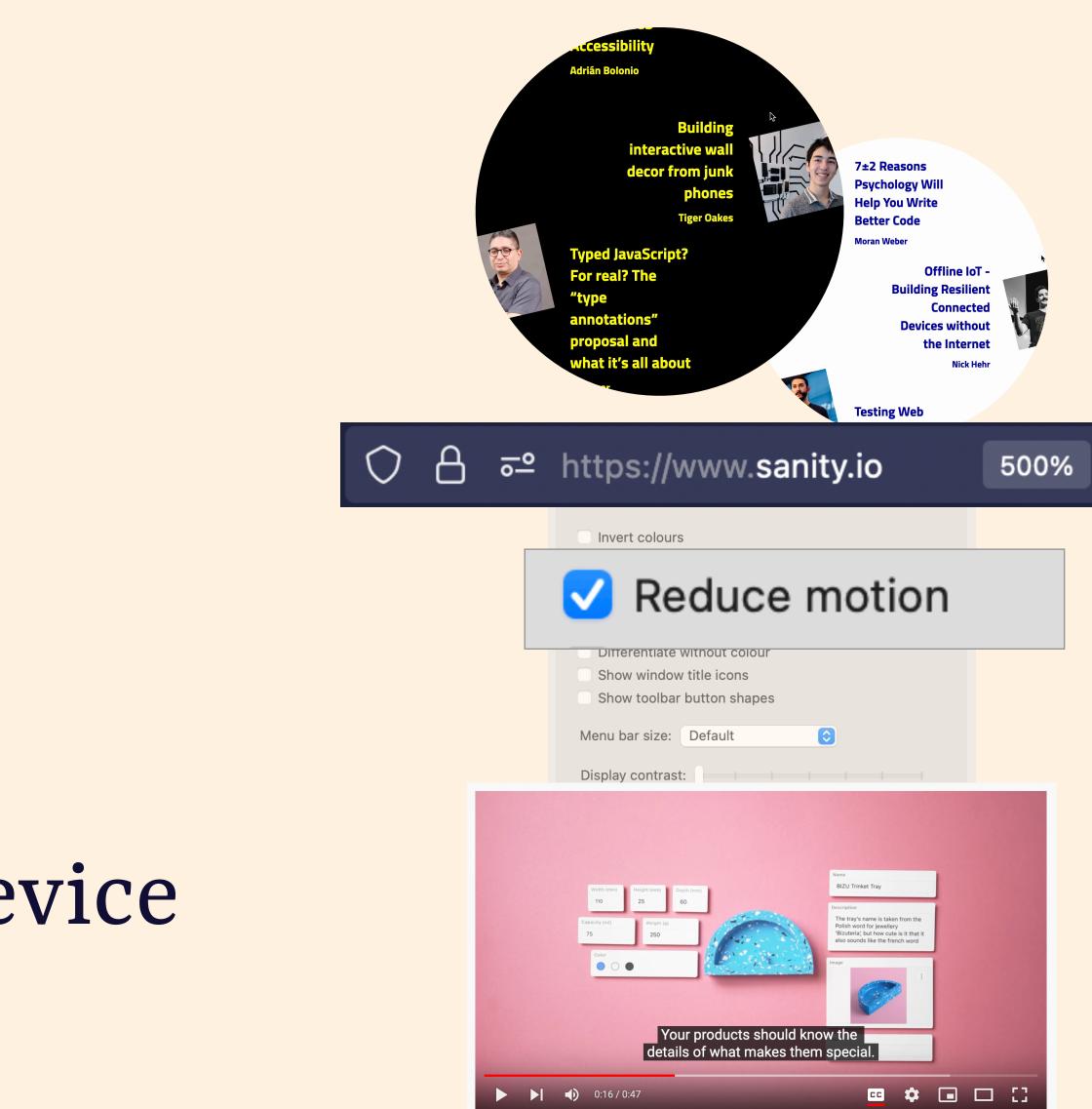

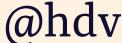

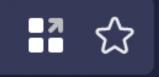

### ASSUME LESS ABOUT HOW PEOPLE USE YOUR PRODUCT

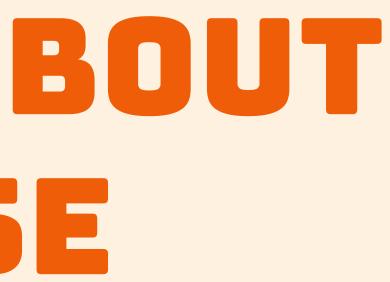

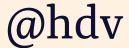

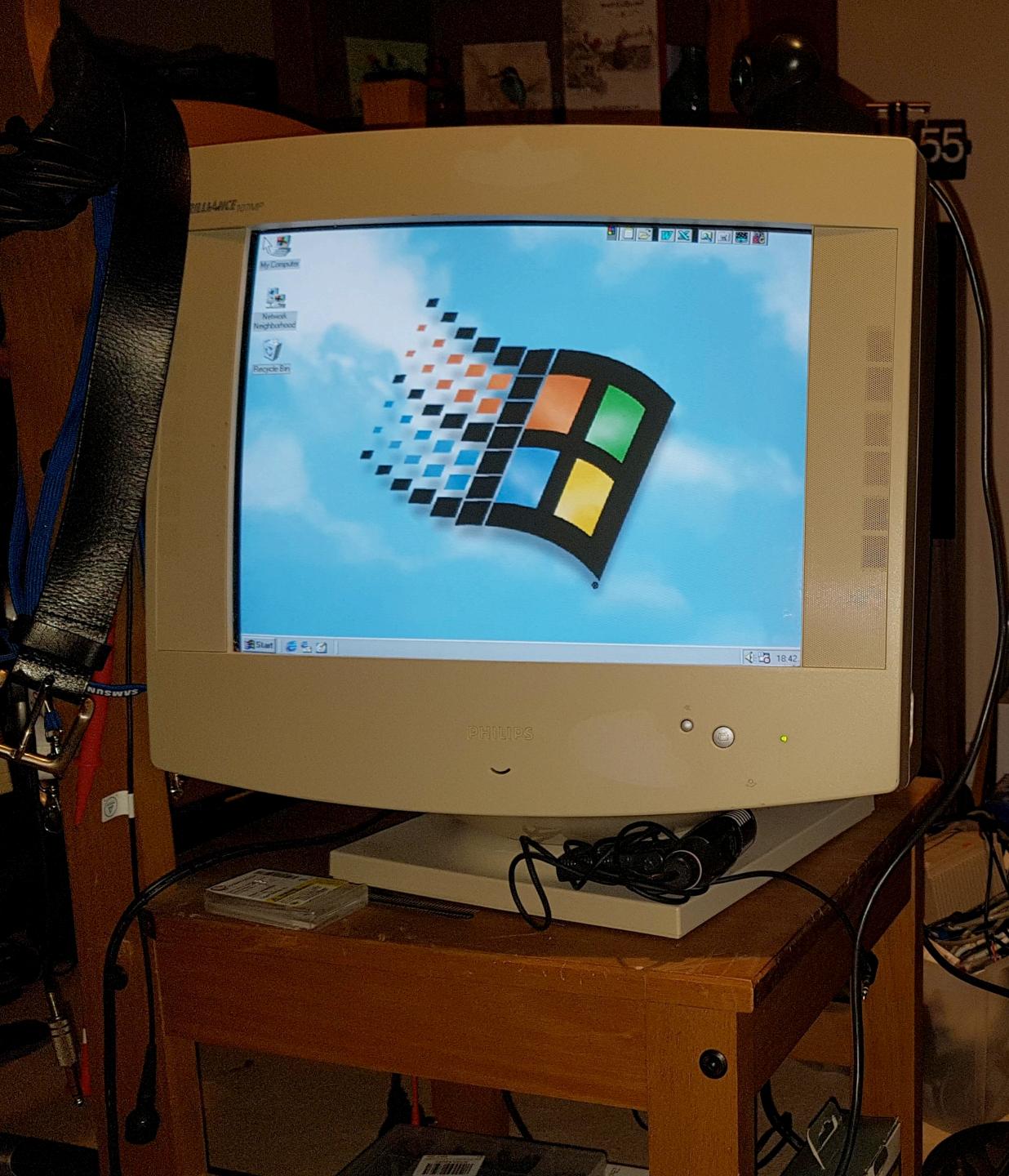

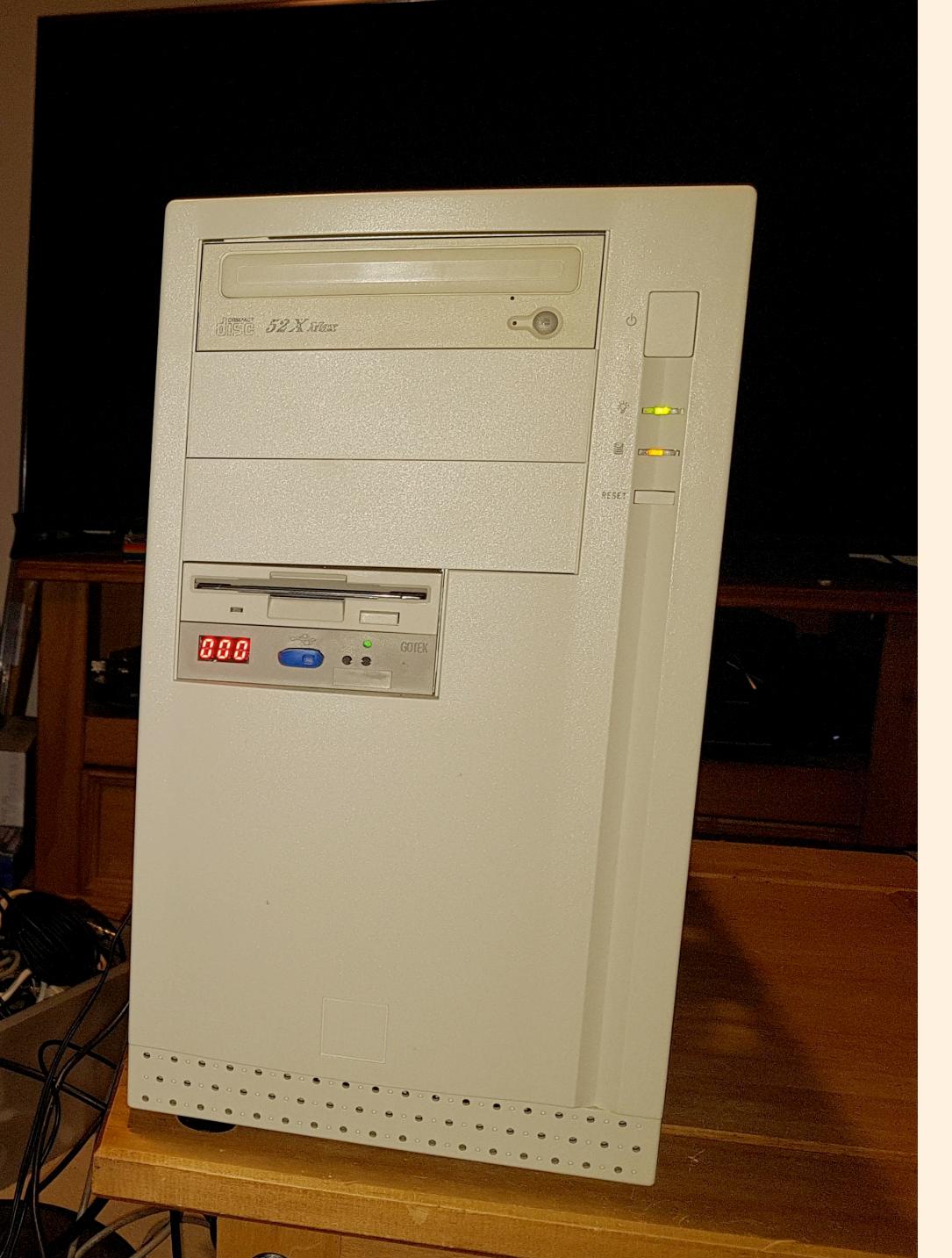

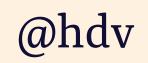

### DX > UX ??Best Viewed With

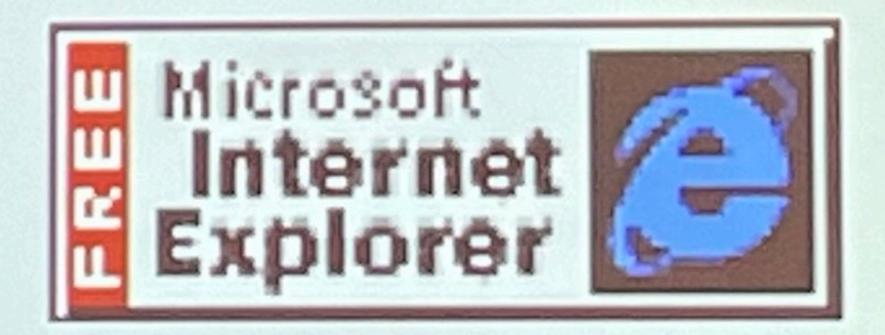

Click here to download Internet Explorer now

Obrucel

RIVE lawson

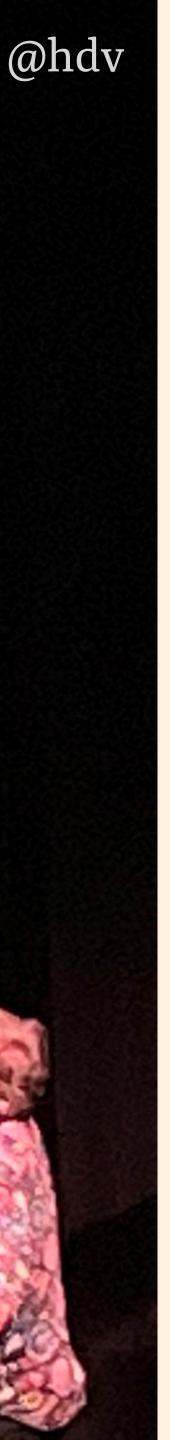

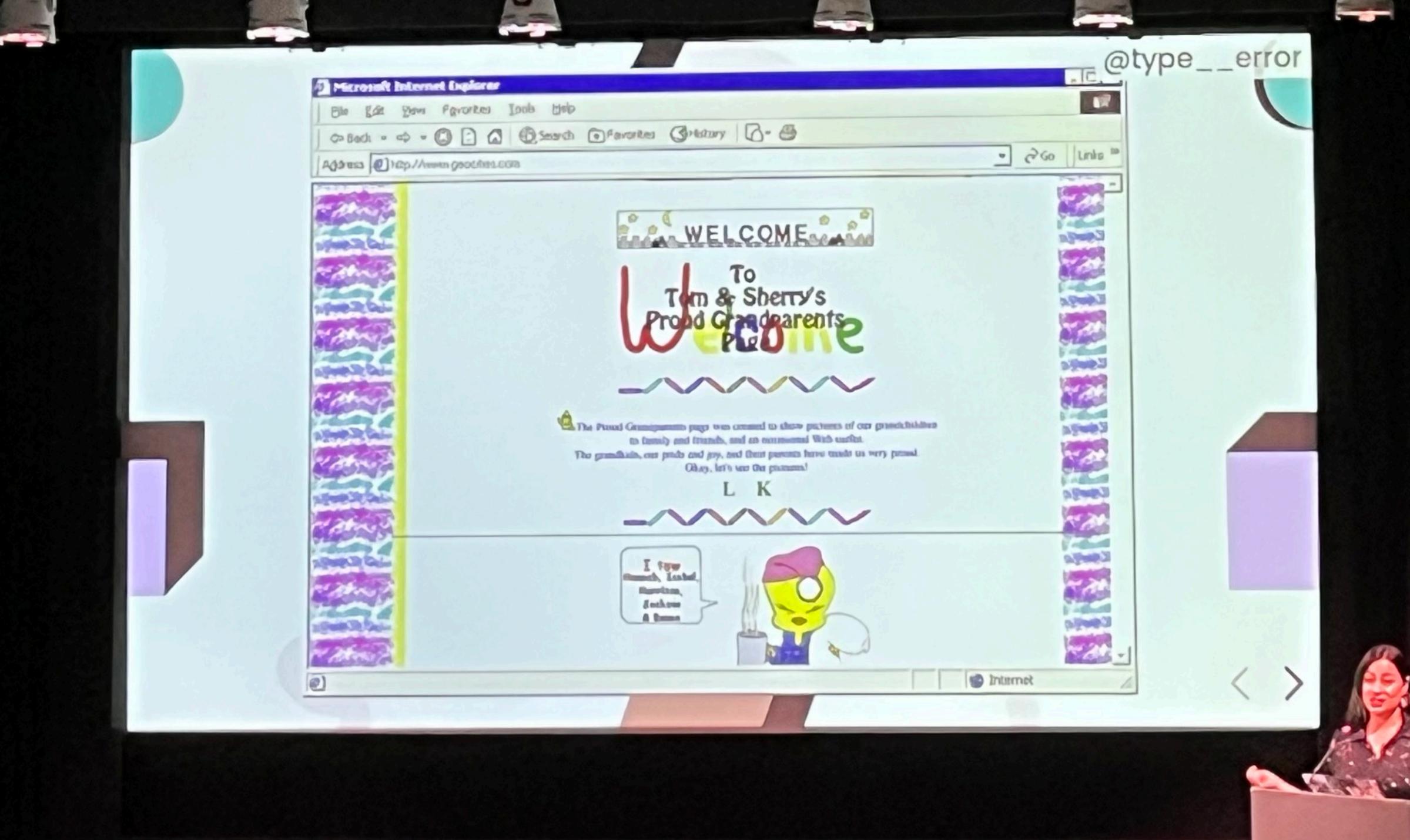

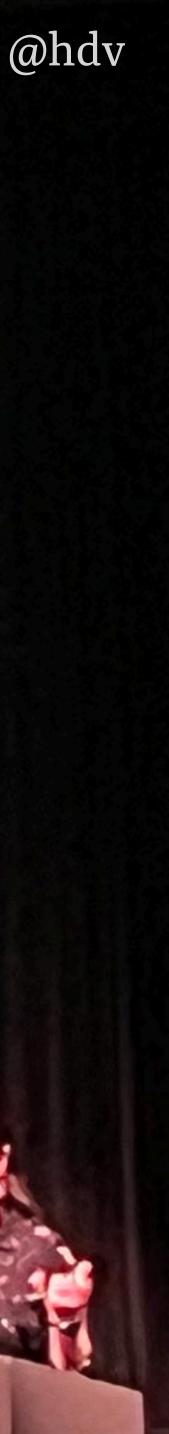

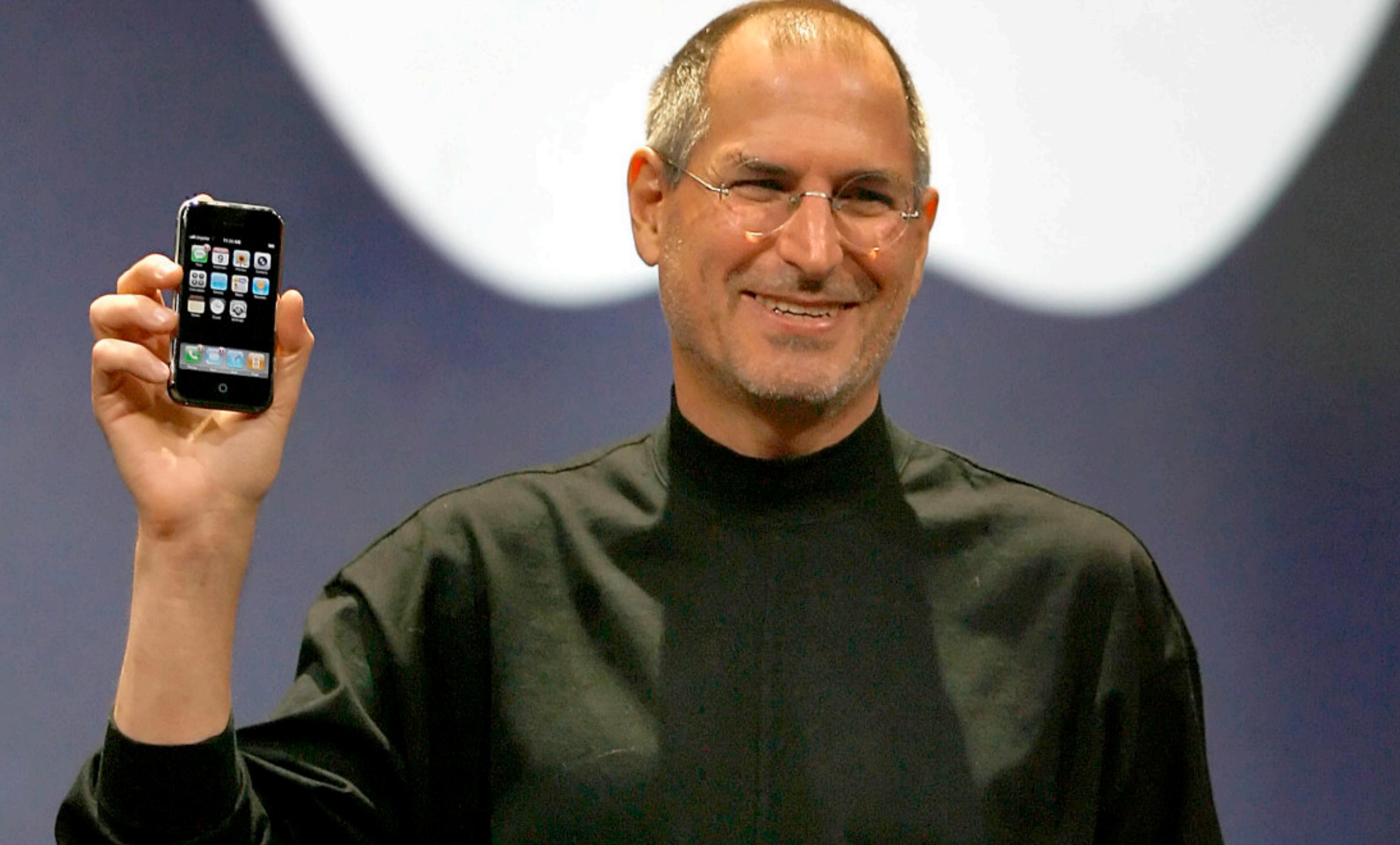

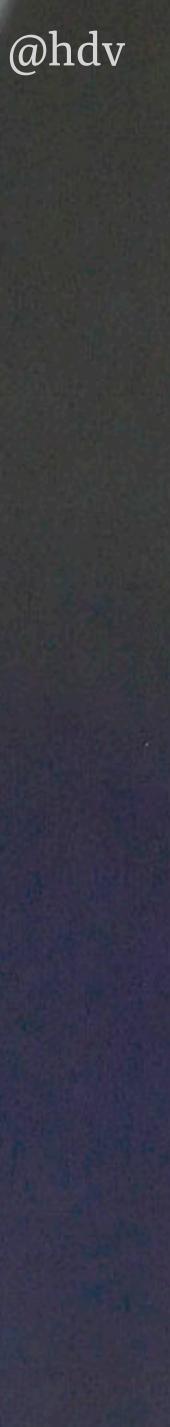

### THE THREE PATHS TO WEB ACCESSIBILITY

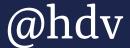

# 

– some products

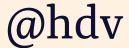

# "THAT'S INACCESSIBLE!"

an accessibility specialist

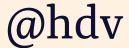

#### PEOPLE use the web in many ways

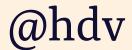

#### Web Content Accessibility **Guidelines (WCAG) 2.1** W3C Recommendation 05 June 2018

#### This version:

https://www.w3.org/TR/2018/REC-WCAG21-20180605/

#### Latest published version:

https://www.w3.org/TR/WCAG21/

#### Latest editor's draft:

https://w3c.github.io/wcag/21/guidelines/

#### Implementation report:

https://www.w3.org/WAI/WCAG21/implementation-report/

#### **Previous version:**

https://www.w3.org/TR/2018/PR-WCAG21-20180424/

#### **Previous Recommendation:**

https://www.w3.org/TR/2008/REC-WCAG20-20081211/

#### **Editors**:

Andrew Kirkpatrick (Adobe)

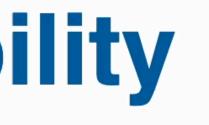

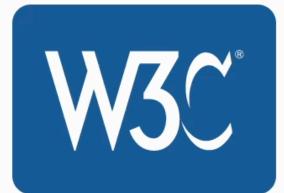

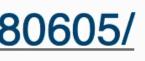

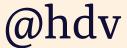

#### PEOPLE use the web in many ways

#### TIMING matters as websites change

#### SOMEWHAT SUBJECTIVE interpretation of Success Criteria

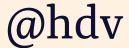

### Accessibility doesn't have to be perfect, it just has to be a little bit better than yesterday.

Léonie Watson, accessibility expert / Director @ Tetralogical

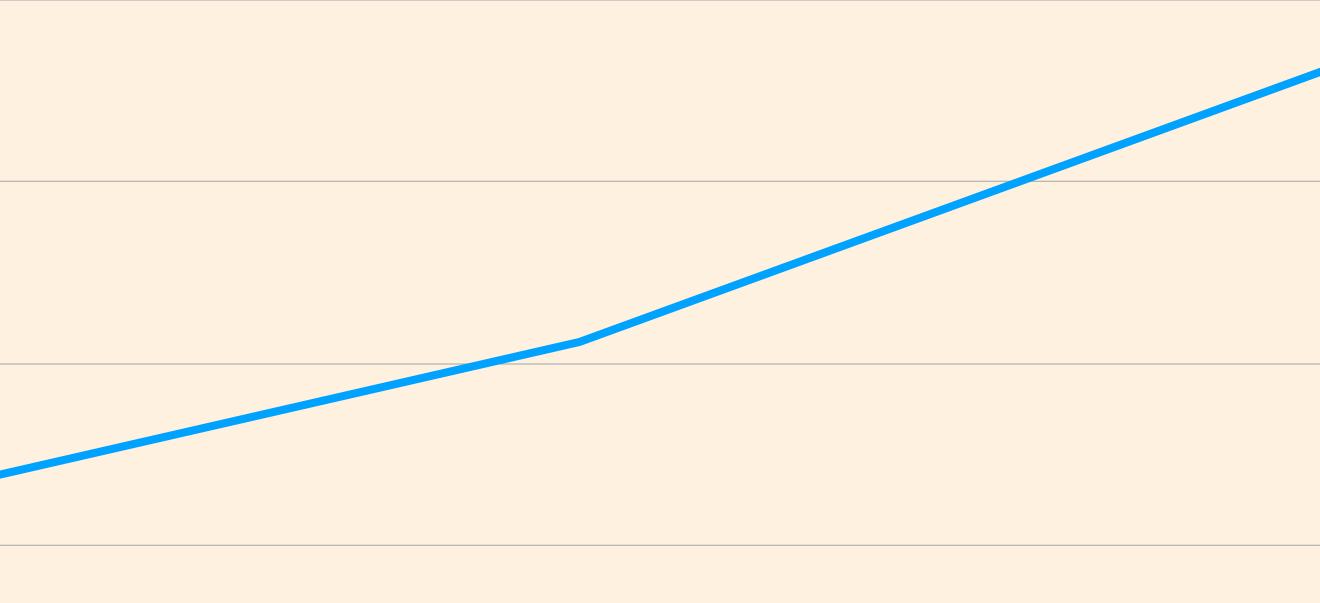

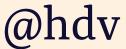

### IT CAN MAKE SENSE TO PRETEND WE'RE SURE

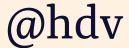

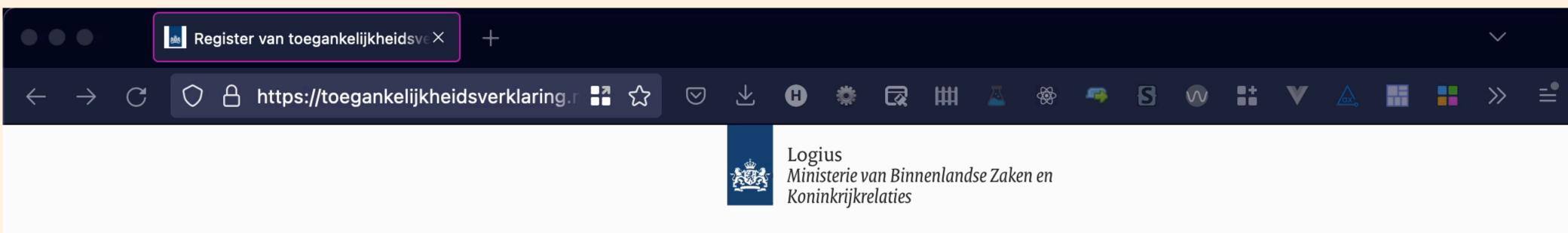

#### Toegankelijkheidsverklaring Register verklaringen

Home > Register van toegankelijkheidsverklaringen

#### Register van toegankelijkheidsverklaringen

Zoeken op instantie, naam of URL

| <u>Overheidsinstantie</u> | <u>Naam</u>                      | <u>Status</u>                        | <u>Laatst gewijzigd</u> | Verklaring               |
|---------------------------|----------------------------------|--------------------------------------|-------------------------|--------------------------|
| Sociale Verzekeringsbank  | SVB Extranet voor Gemeenten<br>고 | C - Eerste<br>maatregelen<br>genomen | 18-09-2020              | <u>Bekijk verklaring</u> |

Zoeken

#### 1 Inloggen

R

Reset

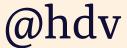

#### A11Y BEST USER STANDARDS <sup>+</sup> PRACTICES <sup>+</sup> TESTING

(You'll need all of the above)

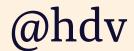

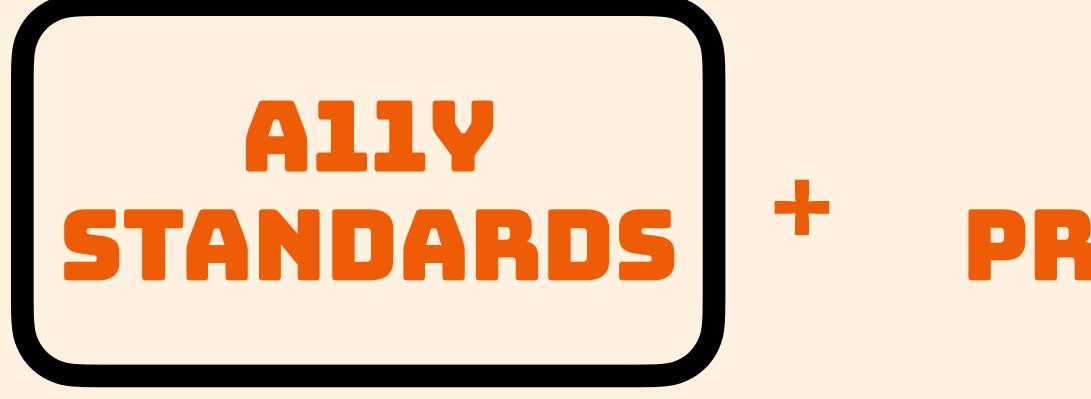

#### BEST USER + PRACTICES TESTING

(You'll need all of the above)

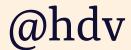

# W3.org/TR/WCAG21

WCAG: internationally implemented guidelines that provide a baseline for testing web accessibility

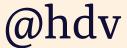

WGAG 2.1 w3.org/TR/WCAG21

Principles

Guidelines

Success Criteria

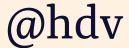

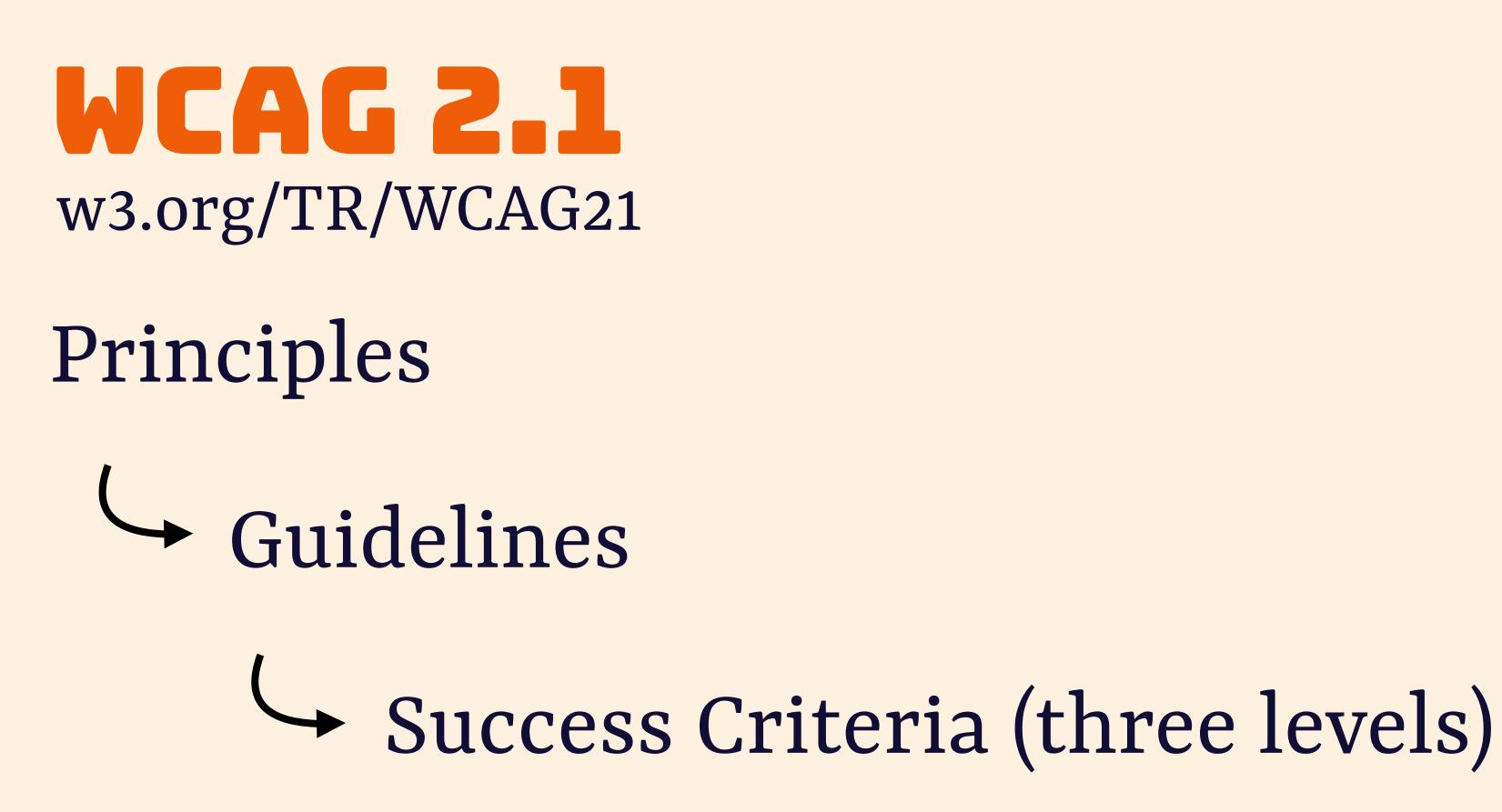

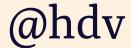

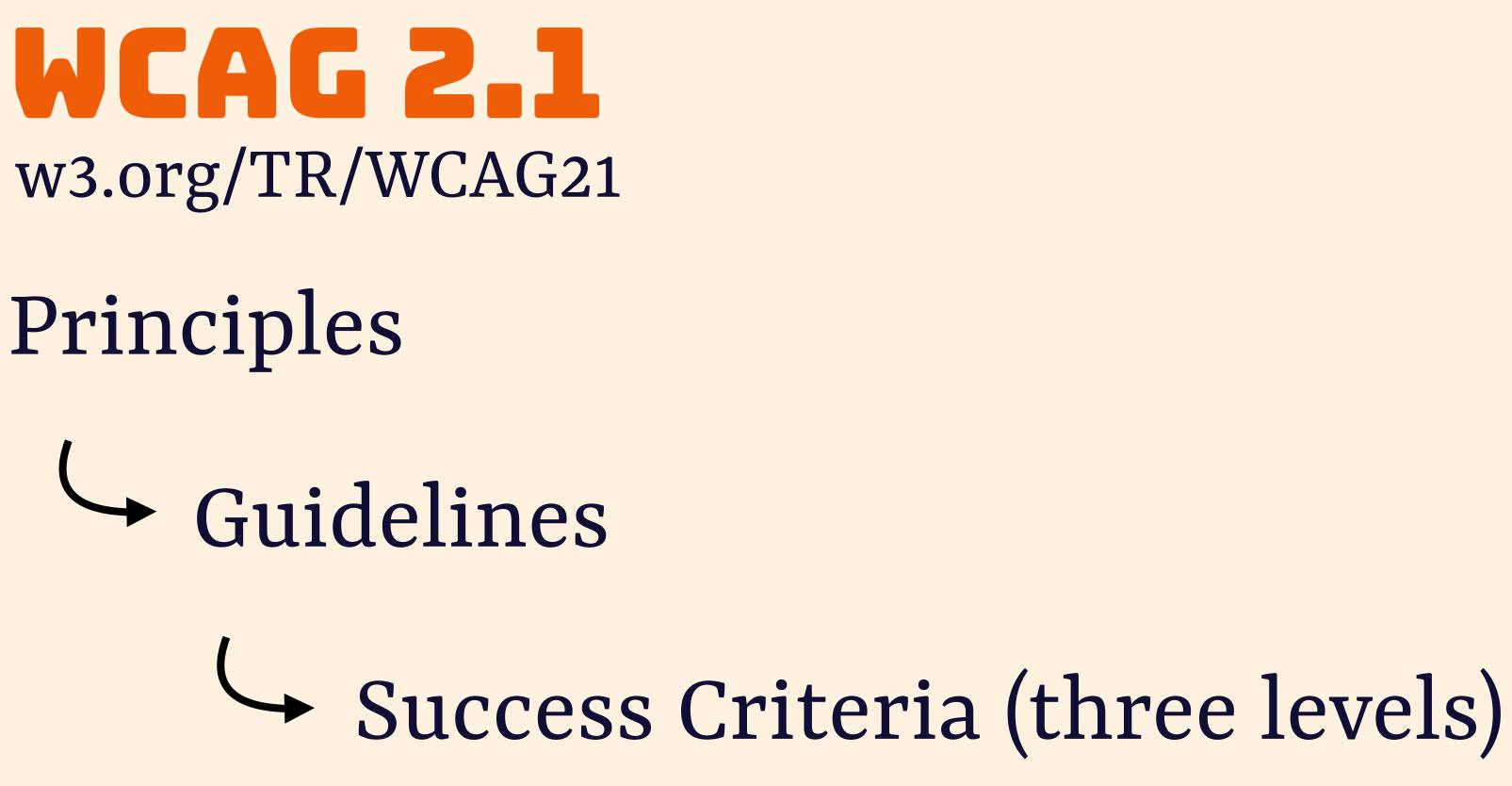

50 criteria at Level A + AA

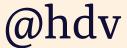

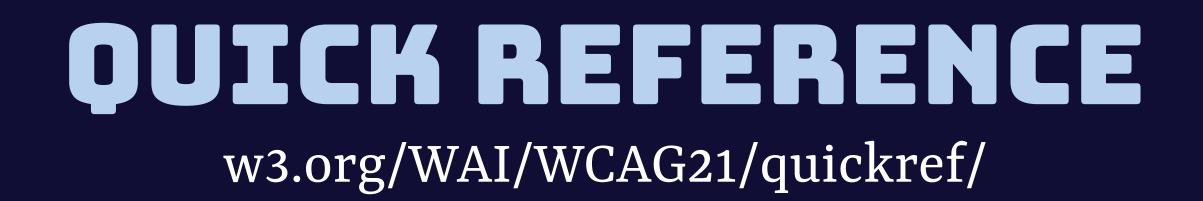

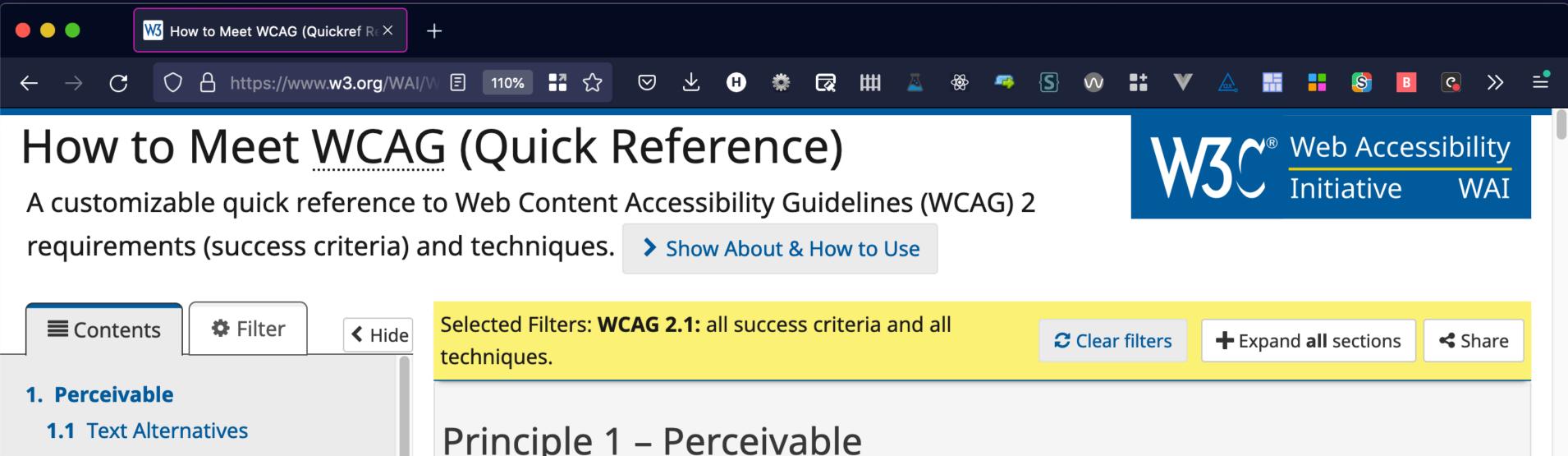

| Contents                                                             | Selected Filters: <b>WCAG 2.1:</b> all st<br>techniques. |  |
|----------------------------------------------------------------------|----------------------------------------------------------|--|
| 1. Perceivable                                                       |                                                          |  |
| 1.1 Text Alternatives                                                | Principle 1 – Perc                                       |  |
| 1.1.1 Non-text Content                                               |                                                          |  |
| 1.2 Time-based Media                                                 | Information and user interface                           |  |
| <b>1.2.1</b> Audio-only and Video-only (Prerecorded)                 |                                                          |  |
| <b>1.2.2</b> Captions (Prerecorded)                                  | Guideline 1.1 – Text                                     |  |
| <b>1.2.3</b> Audio Description or Media<br>Alternative (Prerecorded) | Provide text alternatives for an                         |  |
| 1.2.4 Captions (Live)                                                | as large print, braille, speech, s                       |  |
| <b>1.2.5</b> Audio Description<br>(Prerecorded)                      | 1.1.1 Non-text Cont                                      |  |
| <b>1.2.6</b> Sign Language<br>(Prerecorded)                          | All non-text content                                     |  |
| <b>1.2.7</b> Extended Audio Description (Prerecorded)                | that serves the equip<br>below. > Show full of           |  |

ce components must be presentable to users in ways they can perceive.

### Alternatives

y non-text content so that it can be changed into other forms people need, such symbols or simpler language.

### ntent — Level A

nt that is presented to the user has a text alternative uivalent purpose, except for the situations listed description

• Understanding 1.1.1

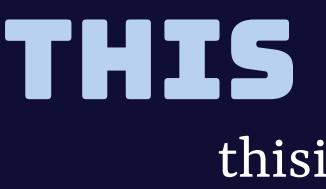

| +                                                                                                    |
|----------------------------------------------------------------------------------------------------|
|                                                                                                    |
|                                                                                                    |
| WCAG in plair                                                                                                  |
| Build and test<br>Content Acces<br>(WCAG) consis<br>understandin<br>against the su                             |
| These tests he<br>relevant criter<br>and test again<br>Disagree with<br>forward a cha<br>in the <b>project</b> |
|                                                                                                    |

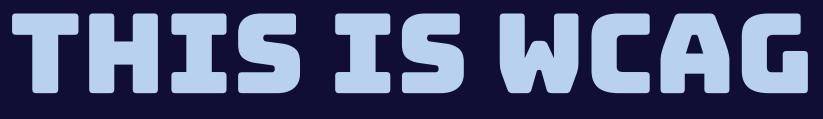

### thisiswcag.com

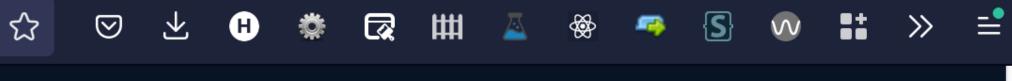

### n language

t against the Web ssibility Guidelines istently by ng what is a failure uccess criteria.

elp you focus on the ria you need to apply nst.

any of the tests? put ange recommendation t repository

### Notify me

Stay up to date whenever tests are added and updated.

•

Email address

We'll never share your email with anyone else.

Notify me

# 50 SUCCESS CRITERIA\*

- about issues people with disabilities face testable (some by humans, some by machines)

\* counting Level A + AA criteria in WCAG 2.1

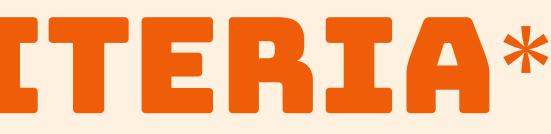

### EXAMPLES

### 2.4.2 Page Titled — Level A

Web pages have titles that describe topic or purpose.

> Show techniques and failures for 2.4.2

### 2.4.6 Headings and Labels — Level AA

Headings and labels describe topic or purpose.

Show techniques and failures for 2.4.6

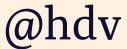

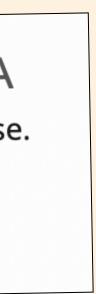

# WCAG

# Report

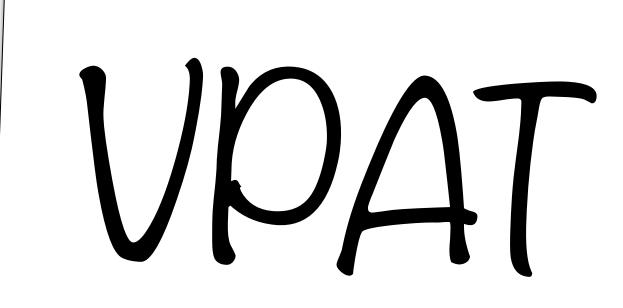

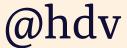

WCAG is a useful, testable baseline to measure your products and compare products

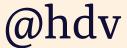

### A11Y BEST USER STANDARDS <sup>+</sup> PRACTICES <sup>+</sup> TESTING

(You'll need all of the above)

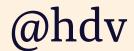

### **A11Y** STANDARDS

+

### USER BEST PRACTICES + TESTING

(You'll need all of the above)

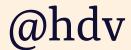

### **BEST PRACTICES** Be careful about what you adopt, look for well-tested patterns

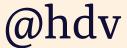

# BEST PRACTICES

How did they test?

Who did they test with?

Are they transparent about pros and cons?

Who created it?

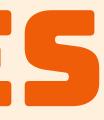

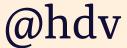

### **BEST PRACTICES**

|                                         | scottaohara/accessible_compon × +                                                                                      |
|-----------------------------------------|----------------------------------------------------------------------------------------------------|
| $\leftarrow \ \rightarrow \ \mathbf{G}$ | ⑦ A https://github.com/scottaohara/access ▮ ☆ ♡ ½ H ※ ☑ Ⅲ ▲ ※ ∽ ⑤ >> =                                                 |
| C Sea                                   | arch or jump to / Pulls Issues Marketplace Explore 🗘 + - 🔍 -                                                           |
| Public                                  | ohara / accessible_components 💿 Watch 26 🗸 😵 Fork 10 🔶 Starred 449 🗸                                                   |
| <> Code                                 | ⊙ Issues 📫 Pull requests 🕟 Actions 🖽 Projects 🕕 Security 🗠 Insights                                                    |
| 양 main <del>-</del>                     | Go to file     Add file ▼     Code ▼     About                                                                         |
| 🛞 scott                                 | Listing of accessible componentstaohara Update LICENSE.md16 days ago101& patterns                                      |
|                                         | NSE.md Update LICENSE.md 16 days ago                                                                                   |
| 🗅 READ                                  | DME.md     Update README.md     25 days ago     javascript     html     patterns       accessibility     a11y     aria |
| i≡ read                                 | DME.md                                                                                                    |
| Acc                                     | Cessible Components                                                                                                    |

https://github.com/scottaohara/accessible\_components

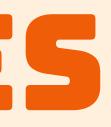

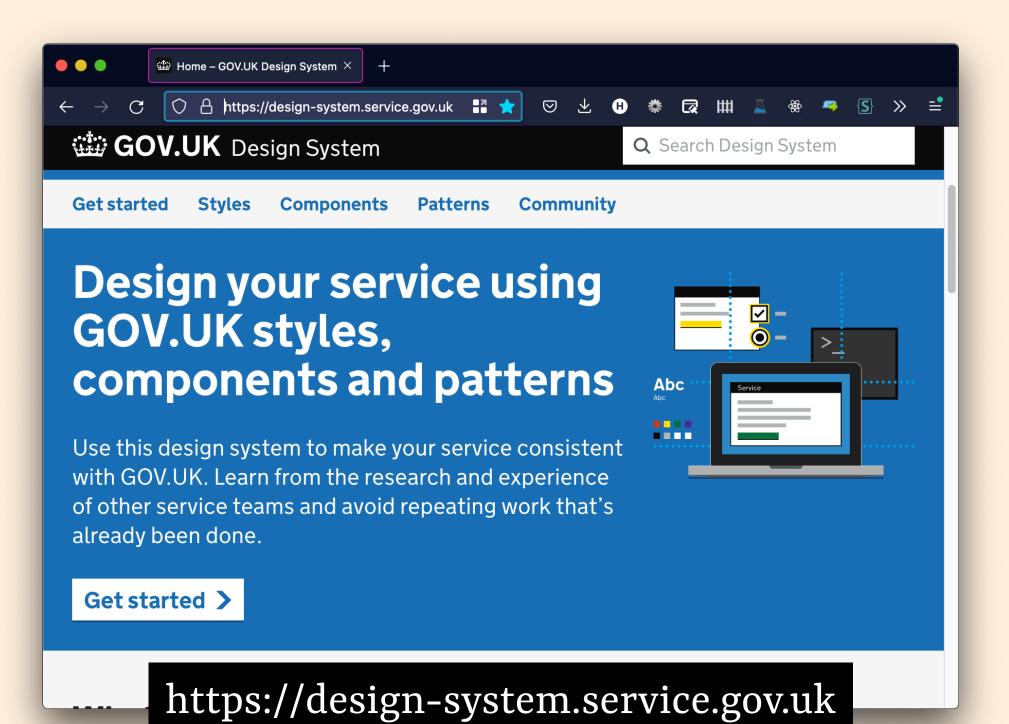

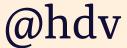

These are standards:

WCAG WAI-ARIA ATAG UAAG These are "not normative":

ARIA Authoring Practices COGA Guidance Understanding docs Techniques

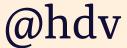

These are standards. Docs on using specific standards, not docs on best accessibility

- These are "not normative":
- ARIA Authoring Practices COGA Guidance
- Understanding docs
- Techniques

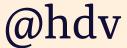

### How to best use ARIA if you want to solve it with ARIA

ATAG UAAG These are "not normative":

ARIA Authoring Practices COGA Guidance Understanding docs Techniques

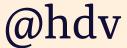

These are standards. Extra context with WCAG, not required for conformance

- These are "not normative":
- ARIA Authoring Practices COGA Guidance
- Understanding docs
- Techniques

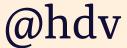

Best practices should help you find out what accessible patterns look like

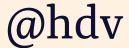

### Ally BEST USER STANDARDS + PRACTICES + USER TESTING

(You'll need all of the above)

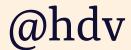

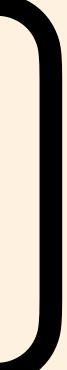

W3C, Involving Users in Web Projects for Better, Easier Accessibility

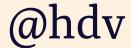

- test with a range of different users: one user doesn't speak for all

W3C, Involving Users in Web Projects for Better, Easier Accessibility

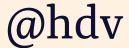

- test with a range of different users: one user doesn't speak for all allow for plenty of time

Frozen Rockets, Things to consider when doing usability testing with disabled people

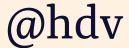

- test with a range of different users: one user doesn't speak for all
- allow for plenty of time
- test only when you're ready

Frozen Rockets, Things to consider when doing usability testing with disabled people

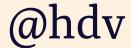

- test with a range of different users: one user doesn't speak for all
- allow for plenty of time —
- test only when you're ready \_
- ensure your lab is accessible

Frozen Rockets, Things to consider when doing usability testing with disabled people

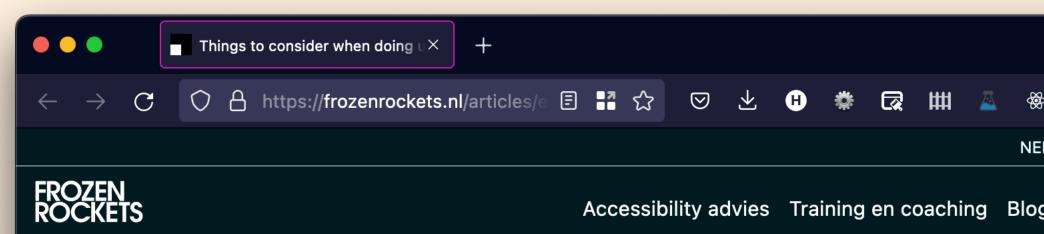

### Things to consider when doing usability testing with disabled people

Article by Peter van Grieken

Published on 27 February 2020

Throughout the years, I've conducted several usability tests with disabled people. They are n only a great way to evaluate the accessibility of interface, but they can also help to grow aware of accessibility within the design and developn team.

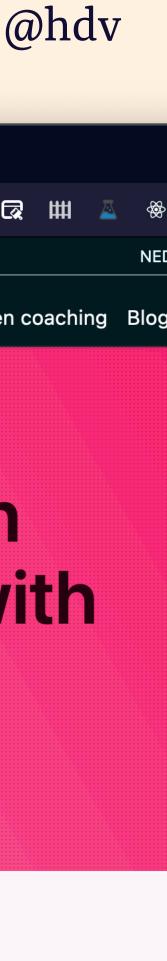

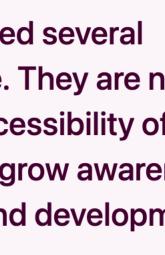

User testing will help you test assumptions

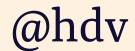

## PRACTICAL CHECKS

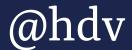

# MANUAL TESTING

Tests that most people on the team can do periodically

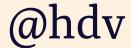

### MANUALE PAGETITLE Is there a title? Does it describe the page?

SotB10 | State of the Browser 10 imes

https://2022.stateofthebrowser.com

# **OF THE BROWSER**

### **History** 🛷 Tickets

### In Person & Online

### Tickets

### This year's ticket types and prices

|                                     | In-Person                      | Online     |  |
|-------------------------------------|--------------------------------|------------|--|
| Individual                          | £40                            | £10        |  |
| Individual + Diversity <sup>†</sup> | + £20 extra                    | + £5 extra |  |
| Help us Out <sup>‡</sup>            | with a donation of> £1 or more |            |  |

**†** <u>Read more about Diversity Tickets</u>.

Saturday, 22 October 2022 09:20 - 16:30 BST The Barbican Centre

### 😯 Map

State of the Browser takes place in 2 days!

Welcome to the *tenth* edition of **State of the Browser**, a yearly

- one-day, single-track conference with widely-varying talks about the modern web, accessibility, web standards, and more,
- organised by London Web Standards.

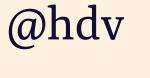

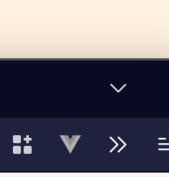

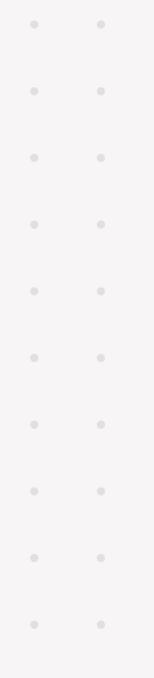

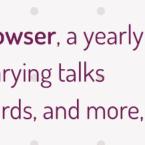

### **MANUAL: HEYBOARD** Can I get to all *interactive elements*?

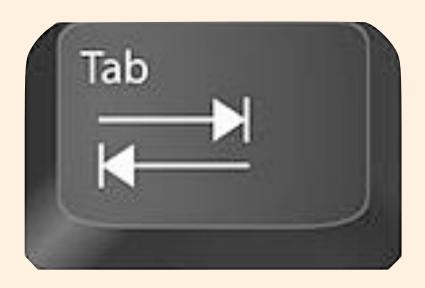

### <details>

### <select>

### <input>

### <textarea>

### <a>

### <button>

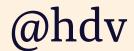

### **MANUAL: KEYBOARD** Can I do everything with just the keyboard?

### Tickets

### This year's ticket types and prices

|                                     | In-Person                      | Online     |
|-------------------------------------|--------------------------------|------------|
| Individual                          | £40                            | £10        |
| Individual + Diversity <sup>†</sup> | + £20 extra                    | + £5 extra |
| Help us Out <sup>‡</sup>            | with a donation of> £1 or more |            |

• • • • • • • • •

• • • • • • • • • •

### **†** Read more about Diversity Tickets.

### ‡ <u>Read more about Help us Out</u>.

### Information about Tickets

### S Get tickets on Tito

### In-Person (1× Individual) 47 tickets remaining

Includes one ticket which will allow you to attend our event in-person.

### Online (1× Individual)

Includes one ticket which will allow you to stream our online livestream of the event.

### Online (1× Individual, 1× Diversity)

Includes two tickets: one Online ticket for you and one Online ticket which will enable another person who would otherwise be unable to enjoy the conference online as well.

| £40 | × | 0 |  |
|-----|---|---|--|
| £10 | × | 0 |  |
| £15 | × | 0 |  |

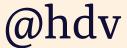

### MANUALE KEVBOARD Can I see where I am?

Leverage agile frameworks to provide a robust synopsis for high level overviews. Iterative <u>approaches to corporate strategy foster</u> <u>collaborative thinking</u> to further the overall value proposition. Organically grow the holistic world view of disruptive innovation via workplace diversity and empowerment.

Bring to the table win-win survival strategies to ensure proactive domination. At the end of the day, going forward, a new normal that has evolved from generation X s on the runway heading towards a streamlined cloud solution. User generated content in real-time will have multiple touchpoints for offshoring.

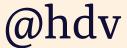

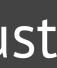

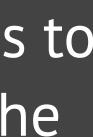

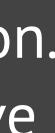

### MANUALE KEYBOARD Can I get to all interactive elements? Can I see where I am? Does the order make sense? Are you never trapped? Is there anything with tabindex > 0? Is there nothing in tab order that shouldn't be there?

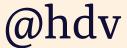

# MANUALE IMAGES

Do all images have an alt attribute? Is the alt appropriate?

- left empty when it should be
- contains everything that's in the image
- imagine image fails; is it a good replacement?

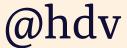

## MANUAL: IMAAGES

Is the image the only thing in a link? The alt is now the link's name.

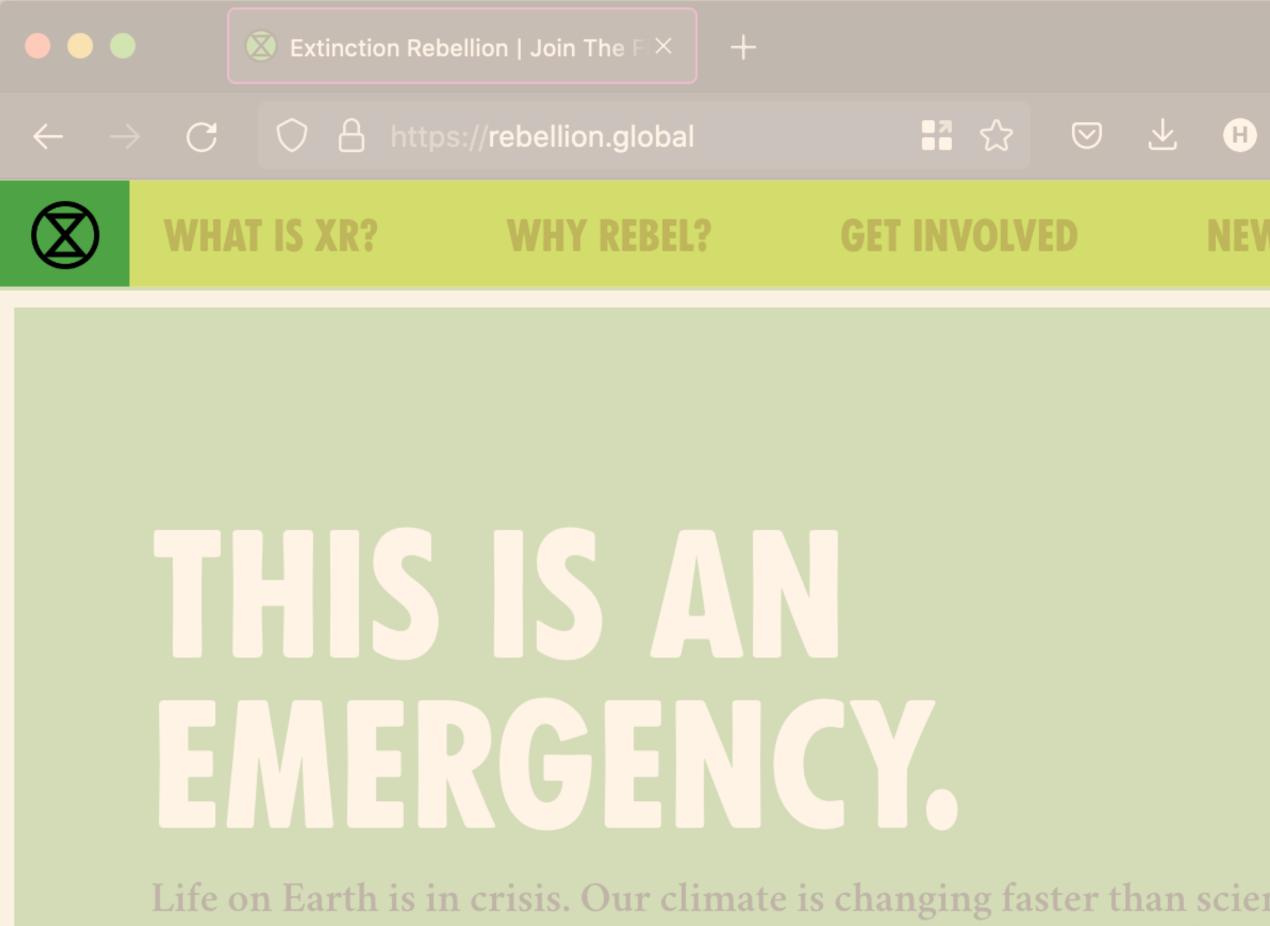

and the stakes are high. Biodiversity loss. Crop failure. Social and

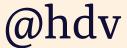

### MANUAL: UIDEO Is there meaningful audio?

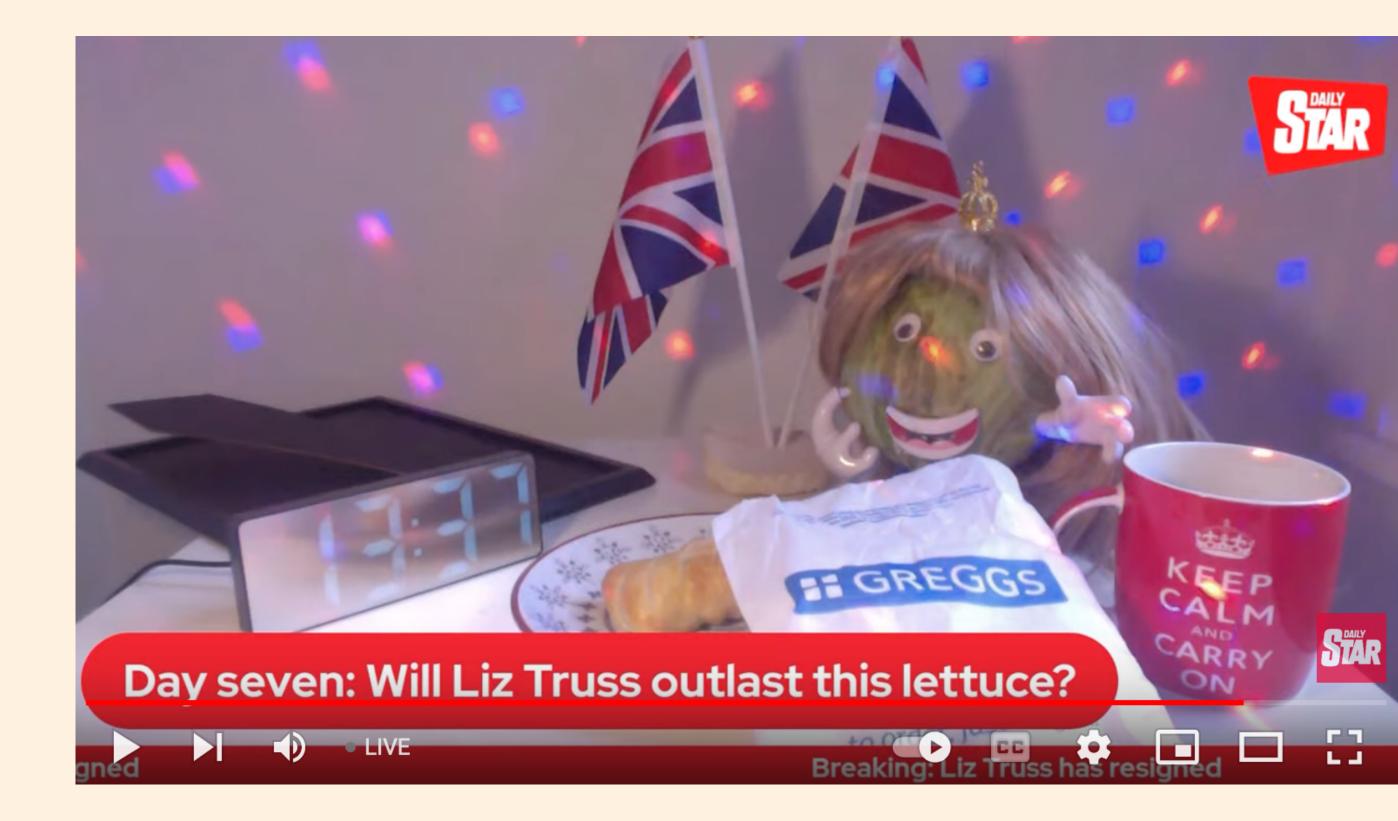

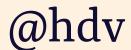

# MANUAL: VIDEO

Are captions available and correct? Is everything that's visible also in audio?

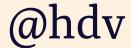

### **MANUAL: AUDIO** Is everything in the audio available as text?

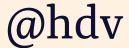

"[podcasts] really boomed during the first months of lockdown. As a deaf person, almost all of these podcasts are inaccessible to me because they don't have transcripts or I have to wait weeks before they are available."

Darice de Cuba, *The Podcast Transcript Experimentation* 

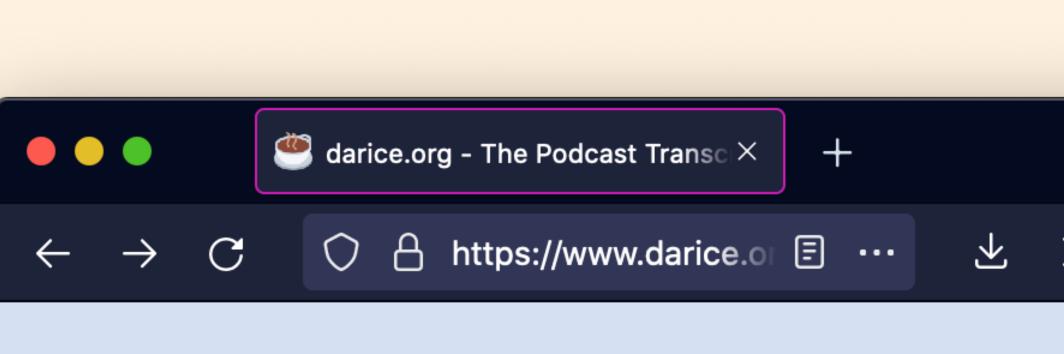

### DARICE DE CUBA

### **Podcast Transcript xperimentation**

Exclusive Design ntered Design • Podcasts

I never saw myself as a teacher of any kind. But I do love to educate people about accessibility and inclusiveness. The r

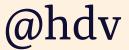

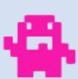

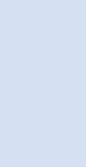

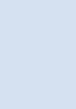

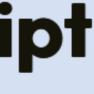

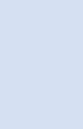

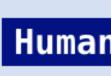

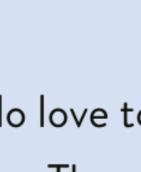

### MANUALE HEADINGS Do headings describe the section they're a heading of?

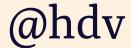

### **MANUAL: HEADINGS** Is everything that looks like a heading marked up with a hx tag?

### <div class="text-5xl font-medium text-green-600">Our products</div>

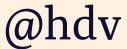

## MANUAL: ZOOM When you zoom in (up to 400%), does everything still work?

- text should not overlap
- text should not be cut off
- all controls should be usable
- no horizontal and vertical scrolling

### ble scrolling

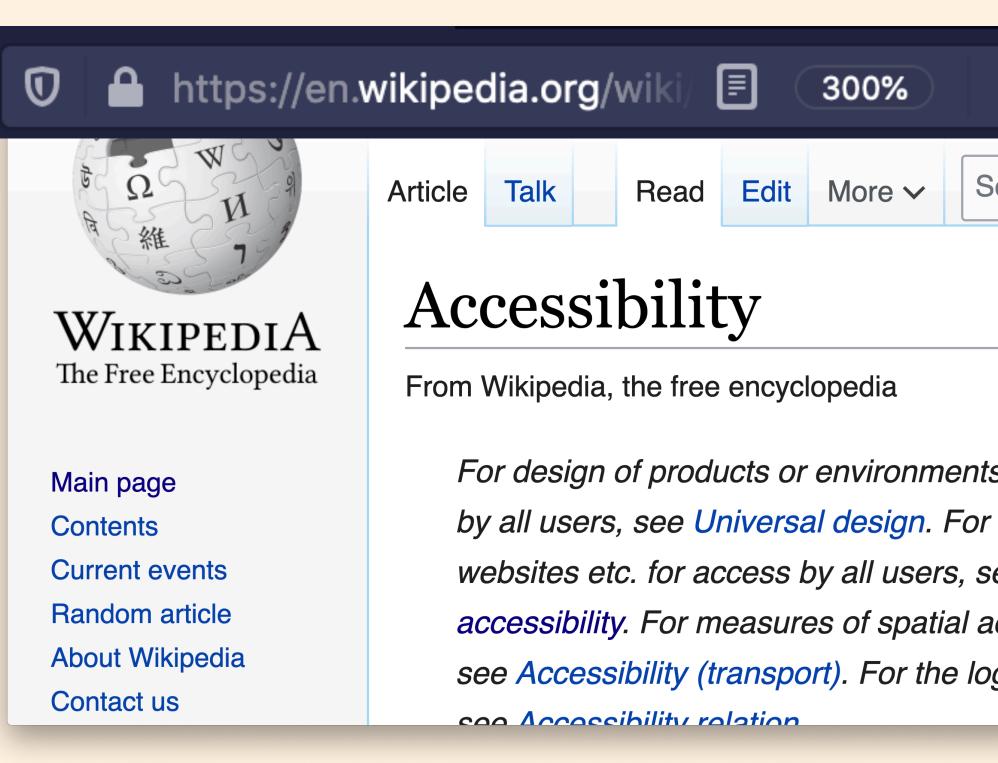

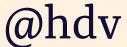

### MANUALE SCREENREADERS Use the website with a screenreader, but

- if you're not a regular screenreader user, add a pinch of salt, don't jump to conclusions
- keep common browser/screenreader combinations in mind
- "it works" also depends on user skill, not all users are tech savvy

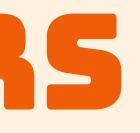

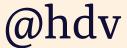

### SEMI-AUTOMATED TESTING Tests that remove some of the manual work so you can make decisions quicker

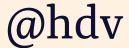

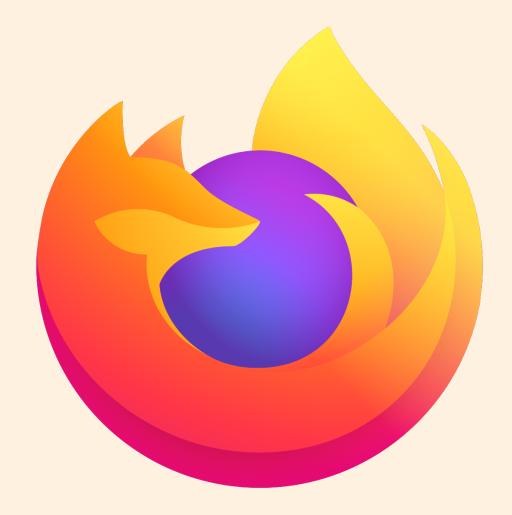

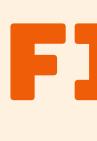

## FIREFOX DEV TOOLS - Visualise tabbing order

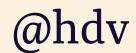

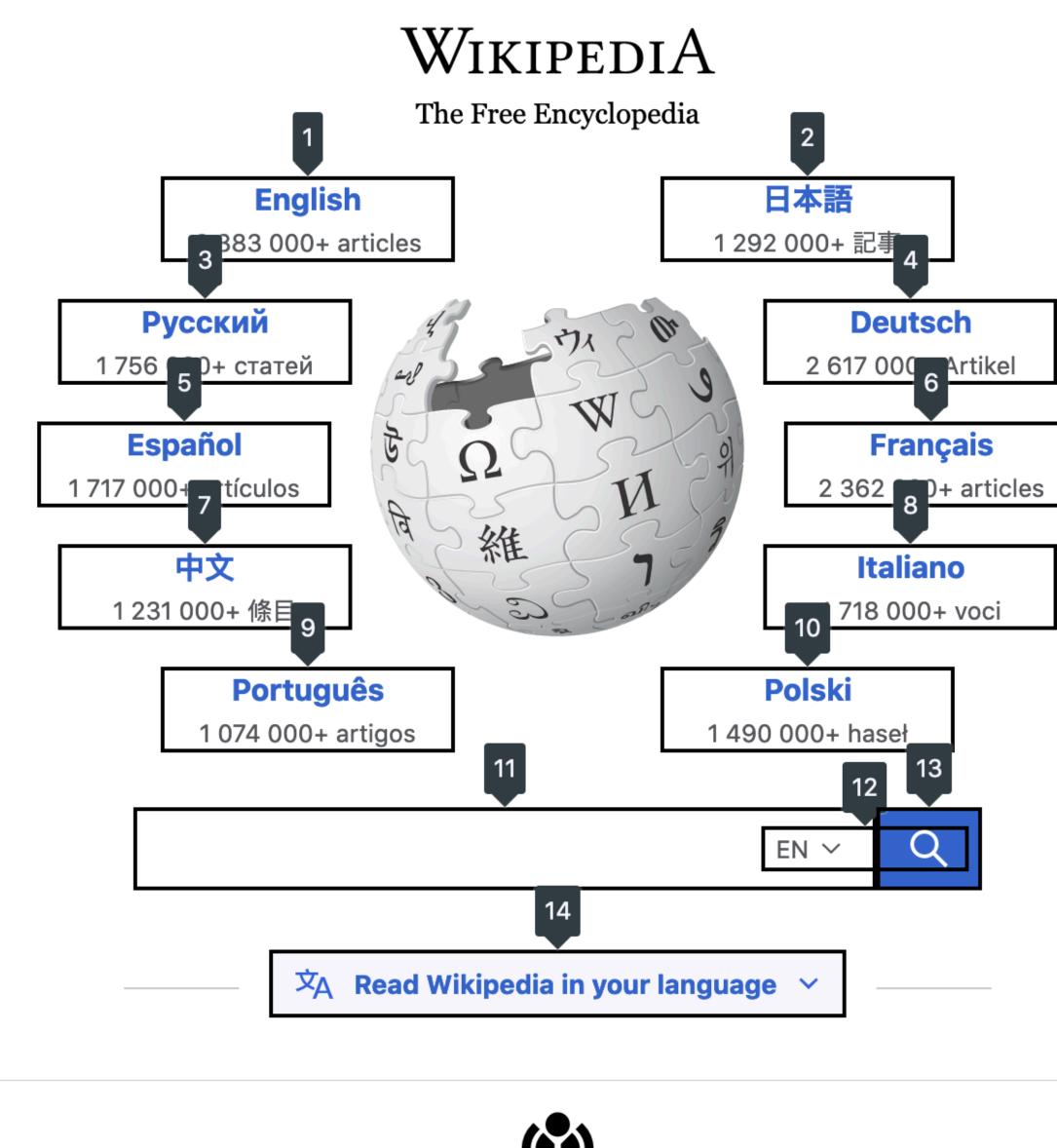

15

in a time the standard laboration of

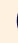

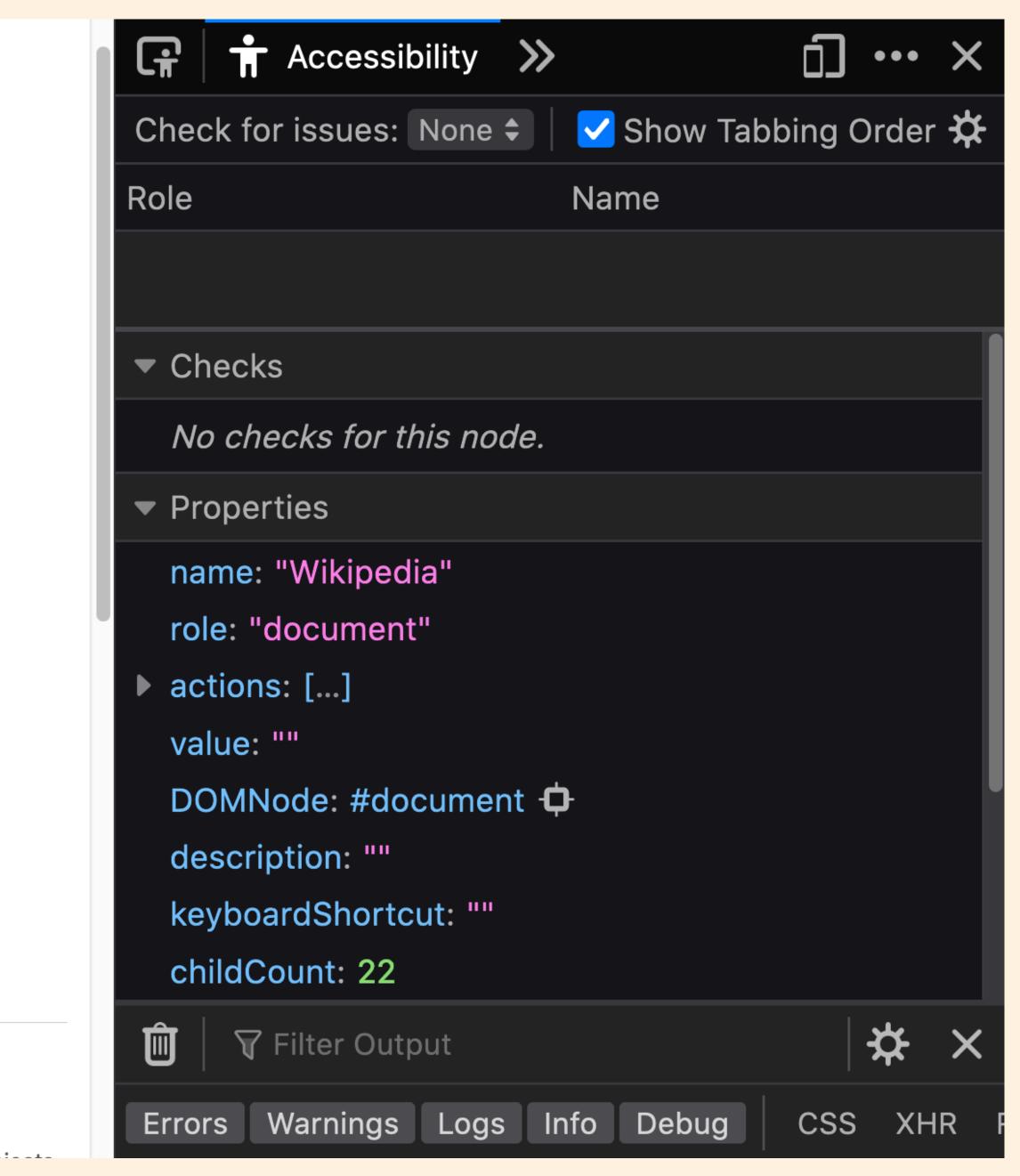

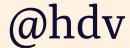

| Check for issues: Contrast 🖨 |                              |  |  |
|------------------------------|------------------------------|--|--|
| Role                         | None                         |  |  |
|                              | All Issues                   |  |  |
| Check                        | <ul> <li>Contrast</li> </ul> |  |  |
| Colo                         | Keyboard                     |  |  |
| Does                         | Text Labels                  |  |  |

FIREFOX DEU TOOLS
Visualise tabbing order
Test Contrast, Keyboard and Text Labels on a page

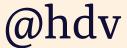

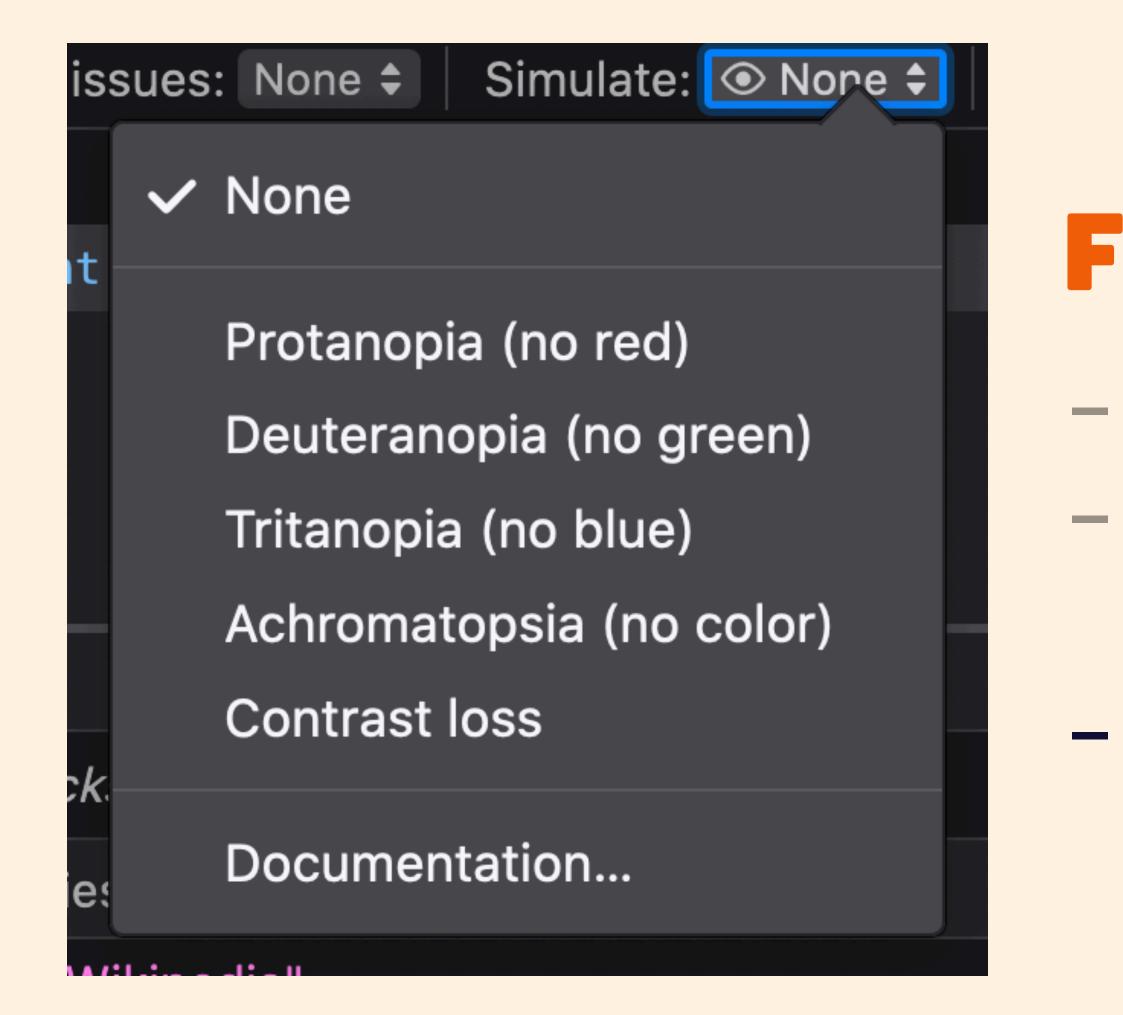

# FIREFOX DEV TOOLS Visualise tabbing order Test Contrast, Keyboard and Text Labels on a page Simulate colour vision deficiencies / contrast loss

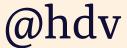

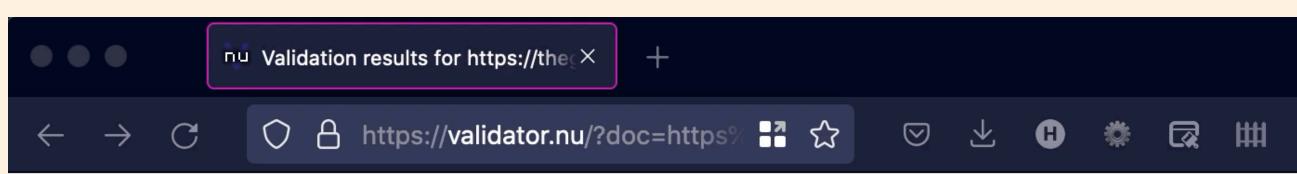

### Validation results for https://theguardian.com

### HTML VALIDATOR validator.nu

| alidator Input |                                   |          |
|----------------|-----------------------------------|----------|
| Address ~      | https://theguardian.com           |          |
| Encoding       | As set by the server/page v       |          |
| Schemas        |                                   |          |
| Preset         | None                              | ~        |
| Parser         | Automatically from Content-Type ~ |          |
| XMLNS Filter   |                                   |          |
|                | Be lax about HTTP Content-Type    |          |
|                | Show Image Report                 | <b>A</b> |
|                | Show Source                       |          |
|                | Show Outline                      |          |
|                | Validate                          |          |
|                |                                   |          |

### Group Messages

- 1. Warning: Content-Security-Policy HTTP header: Bad content security policy: The child-src directive is deprecated as of CSP level 3. Authors who wish to regulate nested browsing contexts and workers SHOULD use the frame-src and worker-src directives, respectively. https://theguardian.com/
- 2 Warning: The document is not mannable to XML 1.0 due to two consecutive hyphens in a comment

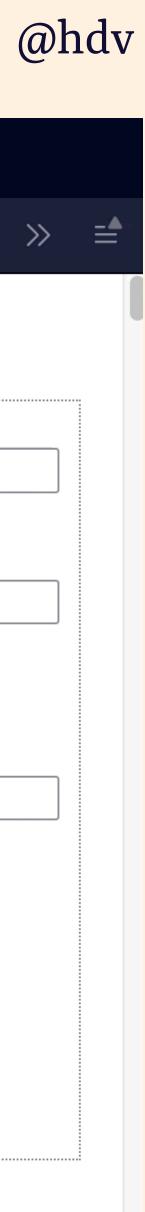

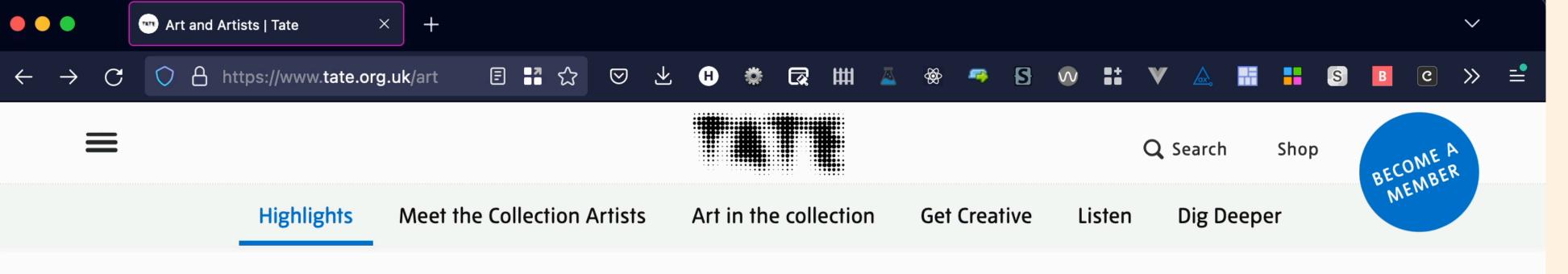

### HIGHLIGHTS

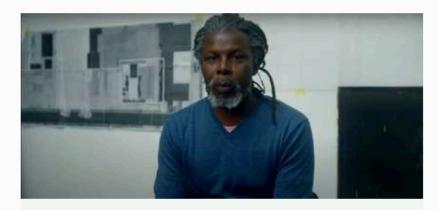

**T** INTERVIEW

Hurvin Anderson: 'It's questioning my history, my place'

The artist shares the inspirations behind his paintings, and how he uses photography within his work

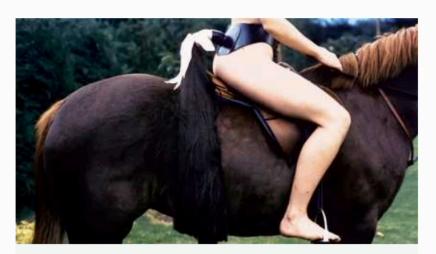

**P** BEHIND THE SCENES

Life of an Artwork: Quadrille by Rose English

Discover how this performance caused a commotion at the Southampton Horse Show, and how it lives on inside the museum

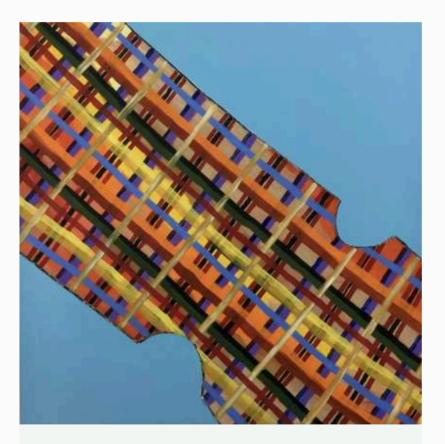

■ TATE ETC

### The Power of Pattern

Lubaina Himid

The artist describes her formative experiences and how they inform her art today

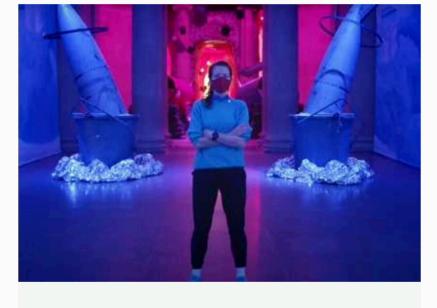

**T** INTERVIEW

Heather Phillipson: 'I have no fixed starting point'

The artist shares the inspiration behind her work and delves into her thought process

### WAVE wave.webaim.org

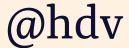

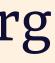

### AUTOMATED TESTING Tests you can run against a website automatically (eg in CI/CD)

hdv ~/Projects axe https://dequeuniversity.com/rules/axe/4.1/image-alt Running axe-core 4.1.1 in chrome-headless

Testing https://dequeuniversity.com/rules/axe/4.1/image-alt ... please wait, thi
s may take a minute.
0 violations found!

Please note that only 20% to 50% e detected.

Manual testing is always required. For more information see: https://dequeuniversity.com/curriculum/courses/testingmethods

Please note that only 20% to 50% of all accessibility issues can automatically b

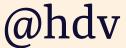

# AUTOMATED TESTING

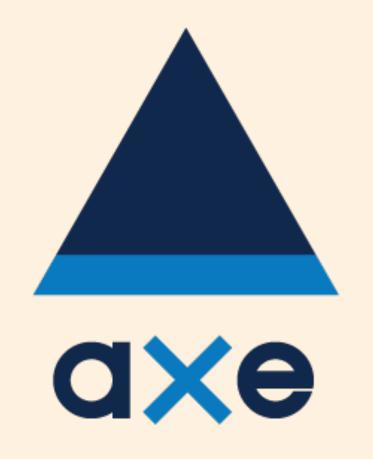

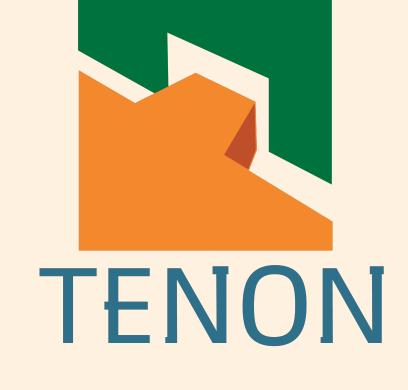

### Most of these integrate with your CI/CD and can export to interoperable data formats

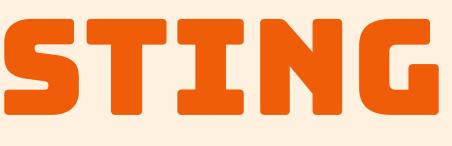

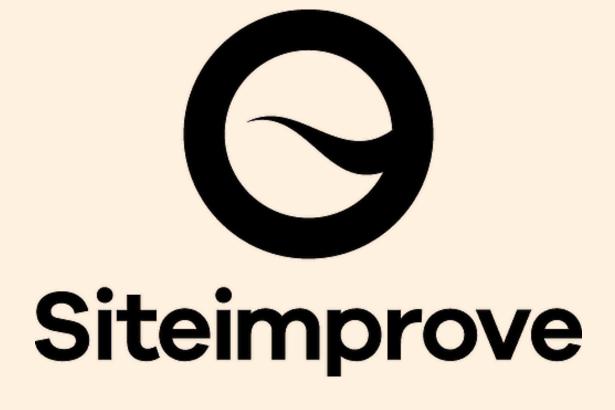

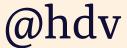

# AUTOMATED TESTING

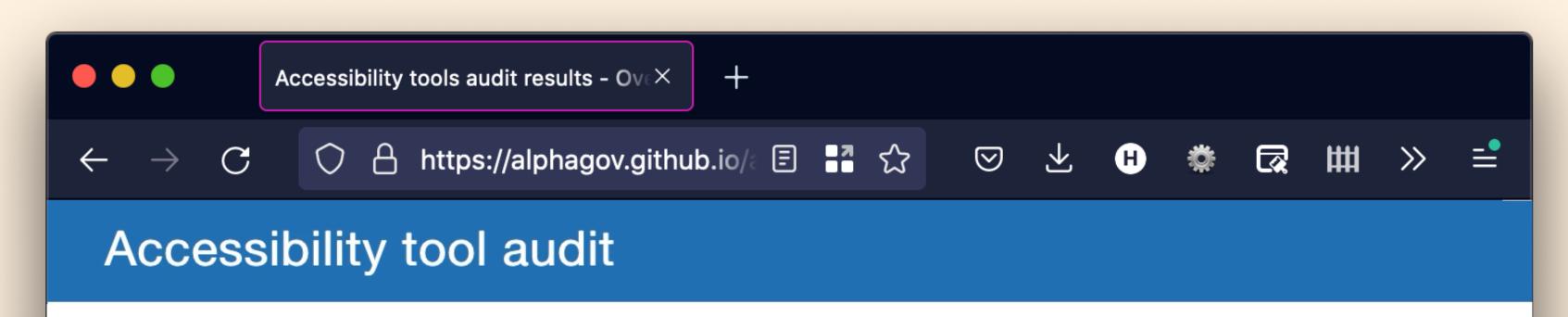

Overview > Detailed audit results

### **Detailed audit results**

### Numbers

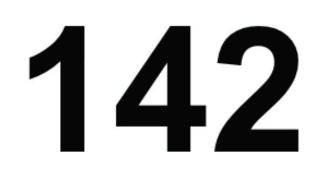

test cases

**13** tools tested

# 40%

most issues found by a tool

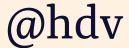

## ACT-RULES WCAG as harmonised test rules

ACT ACT Implementations |  $\leftarrow$   $\rightarrow$  C () A https://act-ru

### **ACT-Rules** Community

About Us Contributing Joining Communication License Rules Glossary Documentation Accessibility Support **Definition Of Done** Process Rule Design Rule Template Terminology Implementations **ACT Implementations** Mapping To Rule

|                                    | $\sim$                                                                                               |
|------------------------------------|----------------------------------------------------------------------------------------------------|
| 9 🔁 🌳 🚿 🖽 🕵 🖗 🕑                    | V 👪 V 💩 ዡ 🔒 S 🖪 😋 >>                                                                                 |
|                                    |                                                                                                    |
|                                    |                                                                                                    |
|                                    |                                                                                                    |
|                                    |                                                                                                    |
| ns                                 |                                                                                                    |
|                                    |                                                                                                    |
|                                    |                                                                                                    |
|                                    |                                                                                                    |
| 1                                  |                                                                                                    |
|                                    |                                                                                                    |
| ΤοοΙ                               | Report                                                                                               |
| RGAA 3.0                           | View Report                                                                                          |
|                                    | View Dereert                                                                                         |
| axe-core                           | View Report                                                                                          |
| Equal Access Accessibility Checker | View Report                                                                                          |
|                                    |                                                                                                    |
| QualWeb                            | View Report                                                                                          |
|                                    | View Deport                                                                                          |
| Access Engine                      | View Report                                                                                          |
| SortSite                           | View Report                                                                                          |
| Alfa                               | View Report                                                                                          |
| Trated Tester                      | View Report                                                                                          |
| rusted lester                      |                                                                                                    |
|                                    | Tool   RGAA 3.0   axe-core   Equal Access Accessibility Checker   QualWeb   Access Engine   SortSite |

ACT Rules can be implemented in automated test tools and test methodologies. Tools and methodologies based on the same set of rules will produce (largely) the same results. Each rule includes a number of test cases that are used to check if an implementation is correct. The ACT Rules Community keeps a list of implementations that are actively implementing ACT Rules. By comparing how many implementations rules have, we work out which rules are widely agreed upon, and which ones need further discussion.

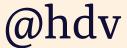

# IT'S EASIER WHEN YOU DO IT EARLIER

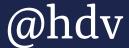

### **FIND BARRIERS IN YOUR SITE BEFORE IT DEPLOYS** This is a super power

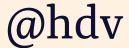

## IT'S EASIER WHEN YOU DO IT EARLIER

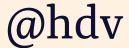

# **IT'S EASIER WHEN YOU DO IT EARLIER** Eg, pick a CMS that supports accessibility

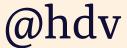

### **IT'S EASIER WHEN YOU DO IT EARLIER** Eg, pick a CMS that supports accessibility, check designs before building

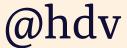

### **IT'S EASIER WHEN YOU DO IT EARLIER** Eg, pick a CMS that supports accessibility, check designs before building, check builds before merging

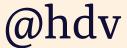

### IT'S EASIER WHEN YOU DO IT EARLIER Eg, pick a CMS that supports accessibility, check designs before building, check builds before merging, check merged code before shipping, etc

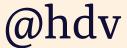

### WYSIWYM What you see is what you mean

Because some users browse by semantical categories

Review

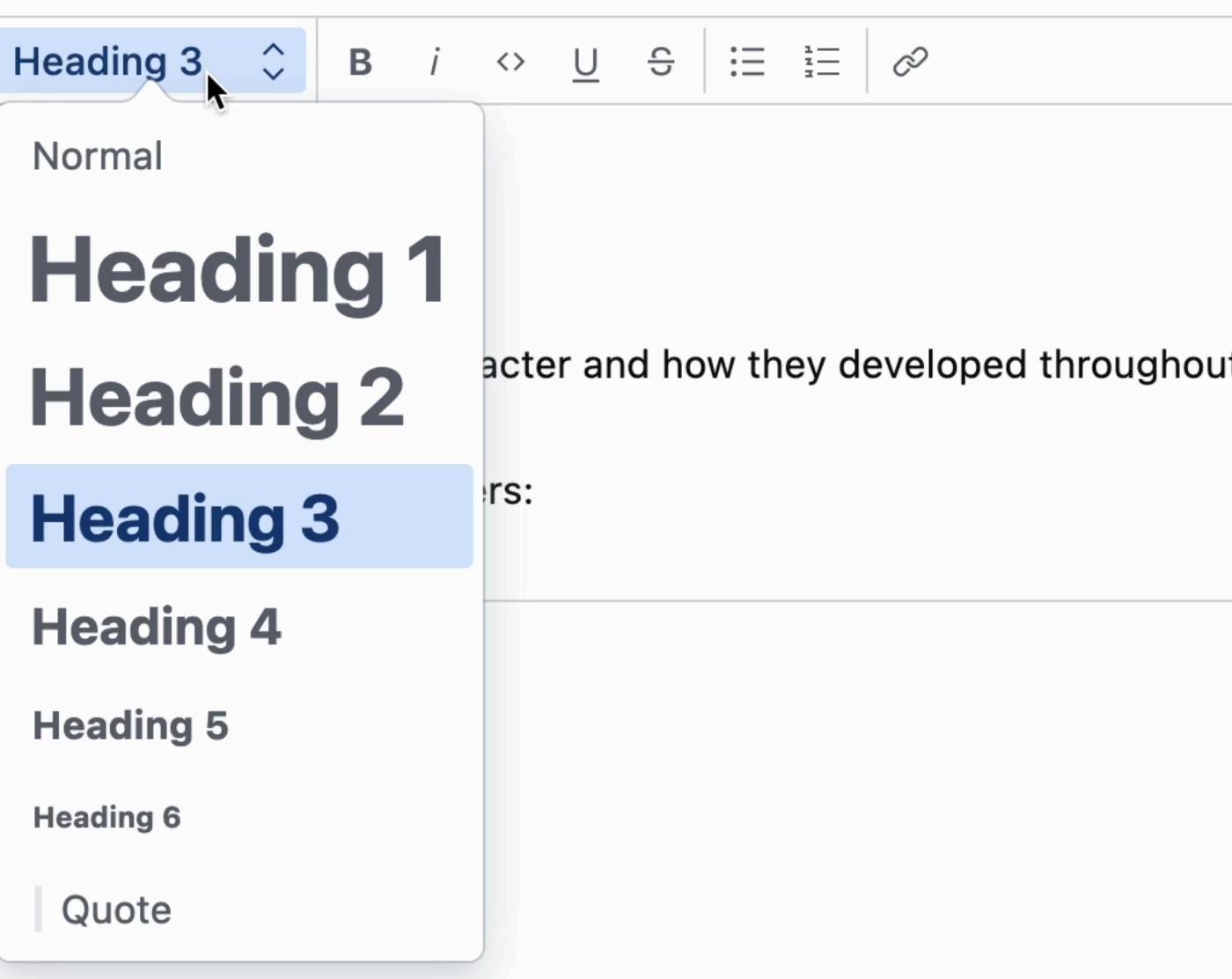

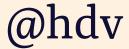

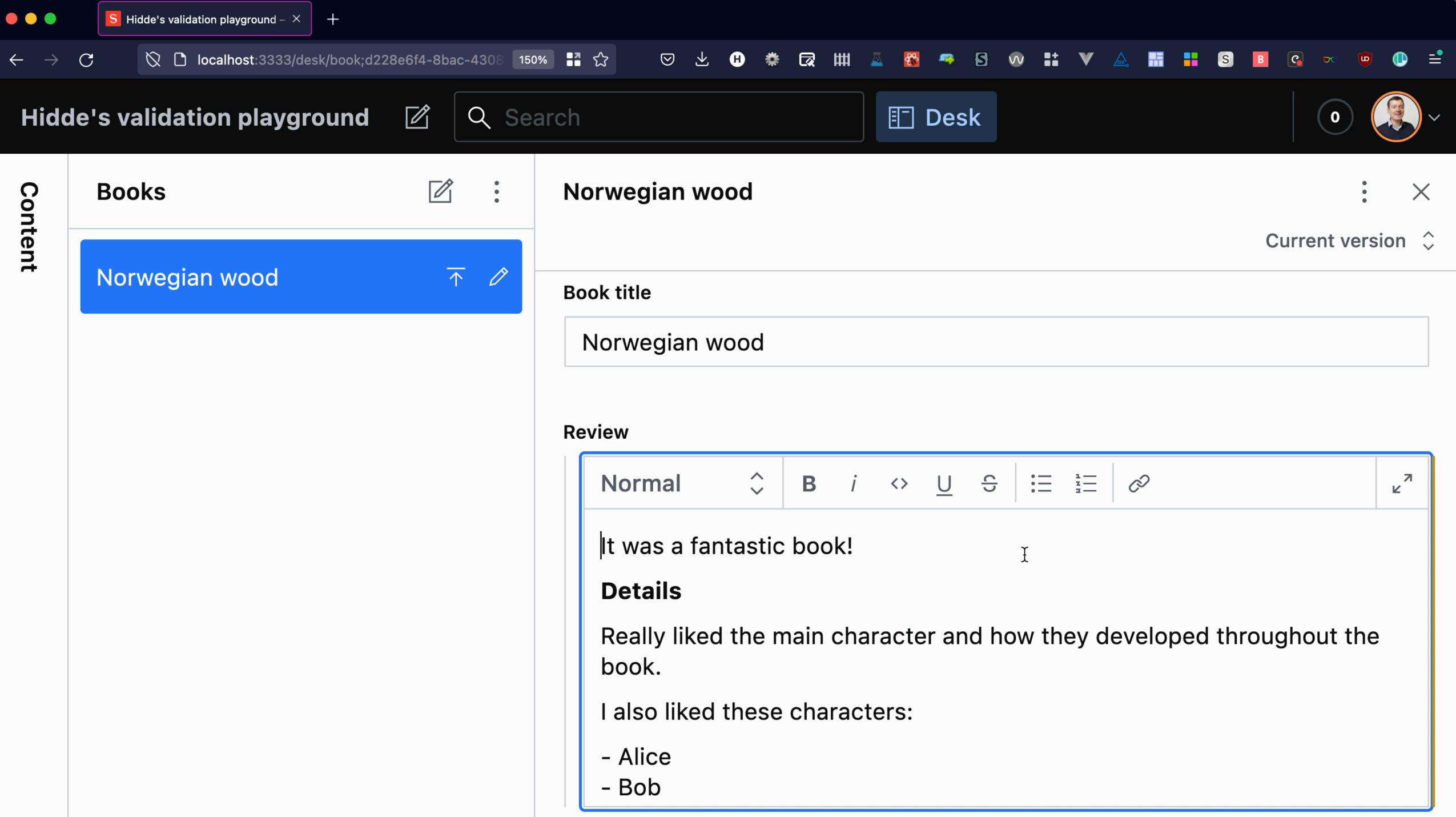

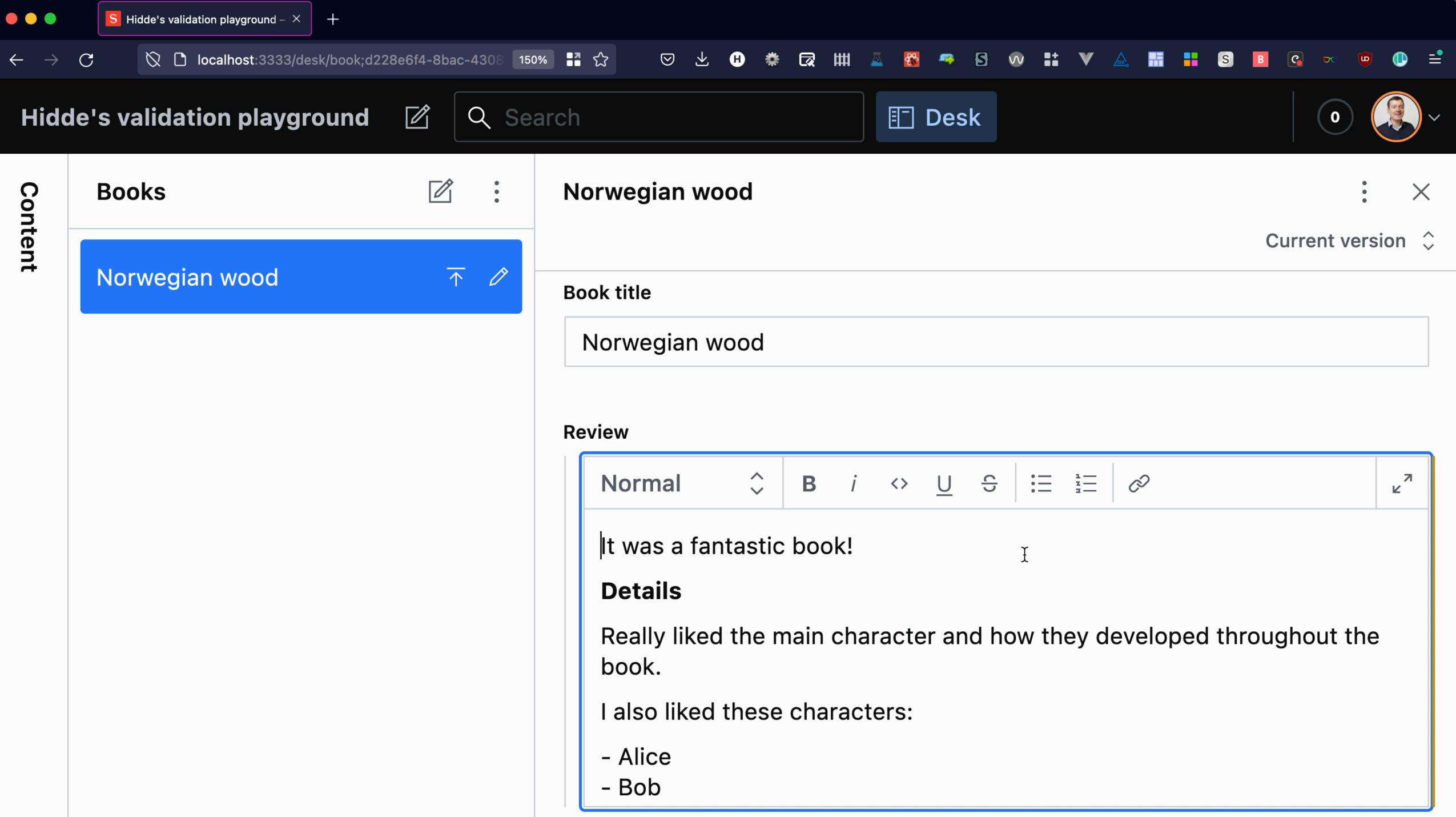

# Geodesic cabin : Editor Web Preview Colorblind Text to speech

e.g. 2019-12-06 08:49

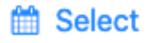

### Main image

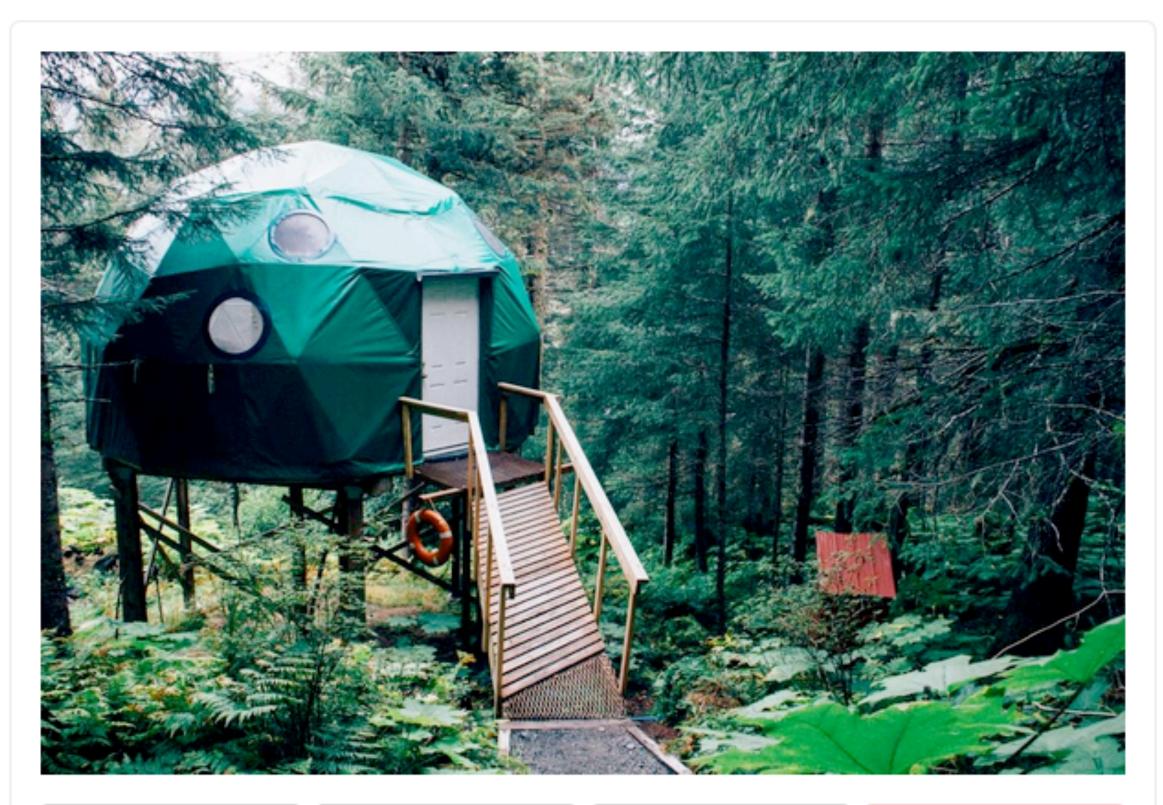

🏝 Upload

Select

Remove

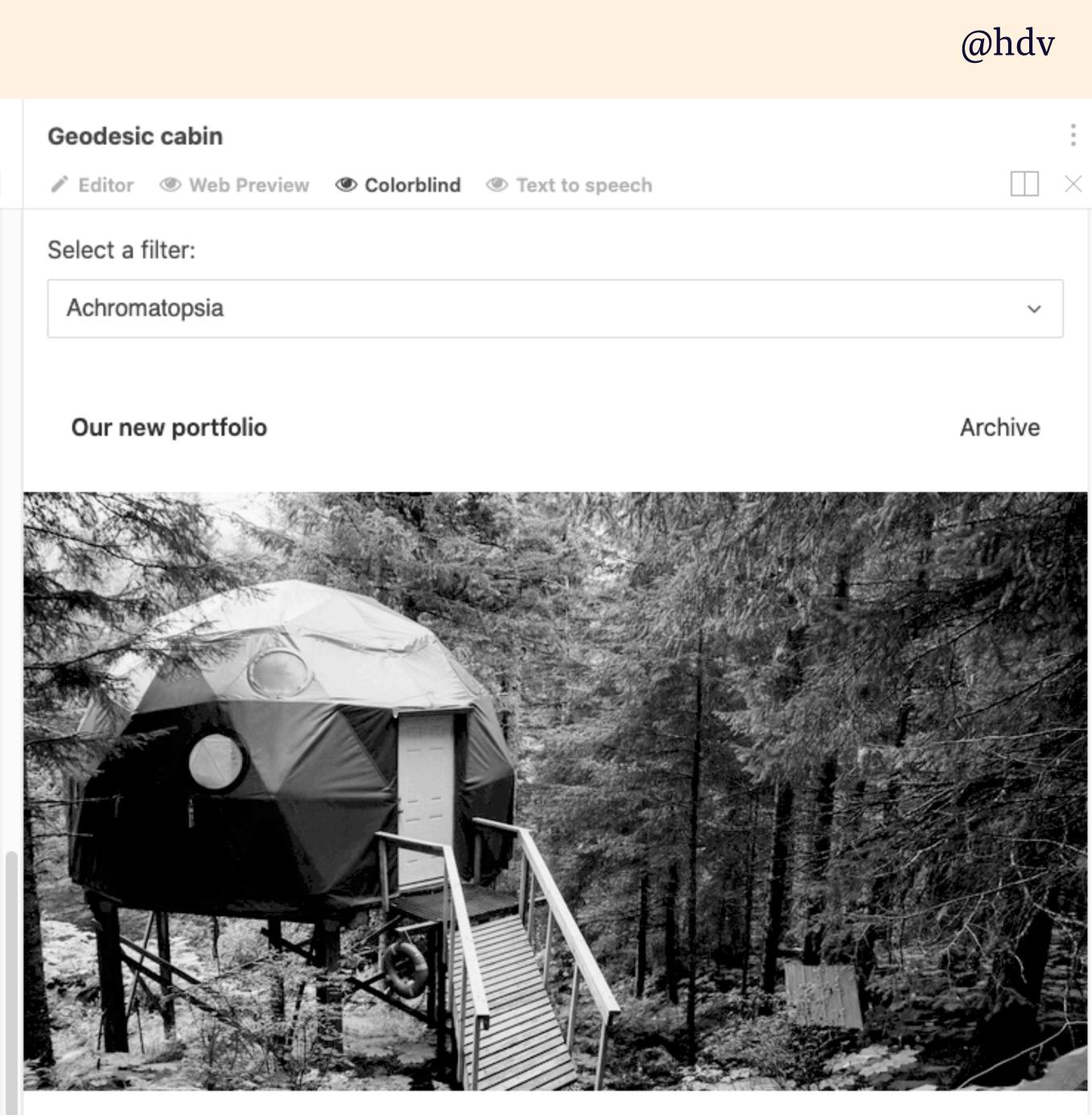

# STARK

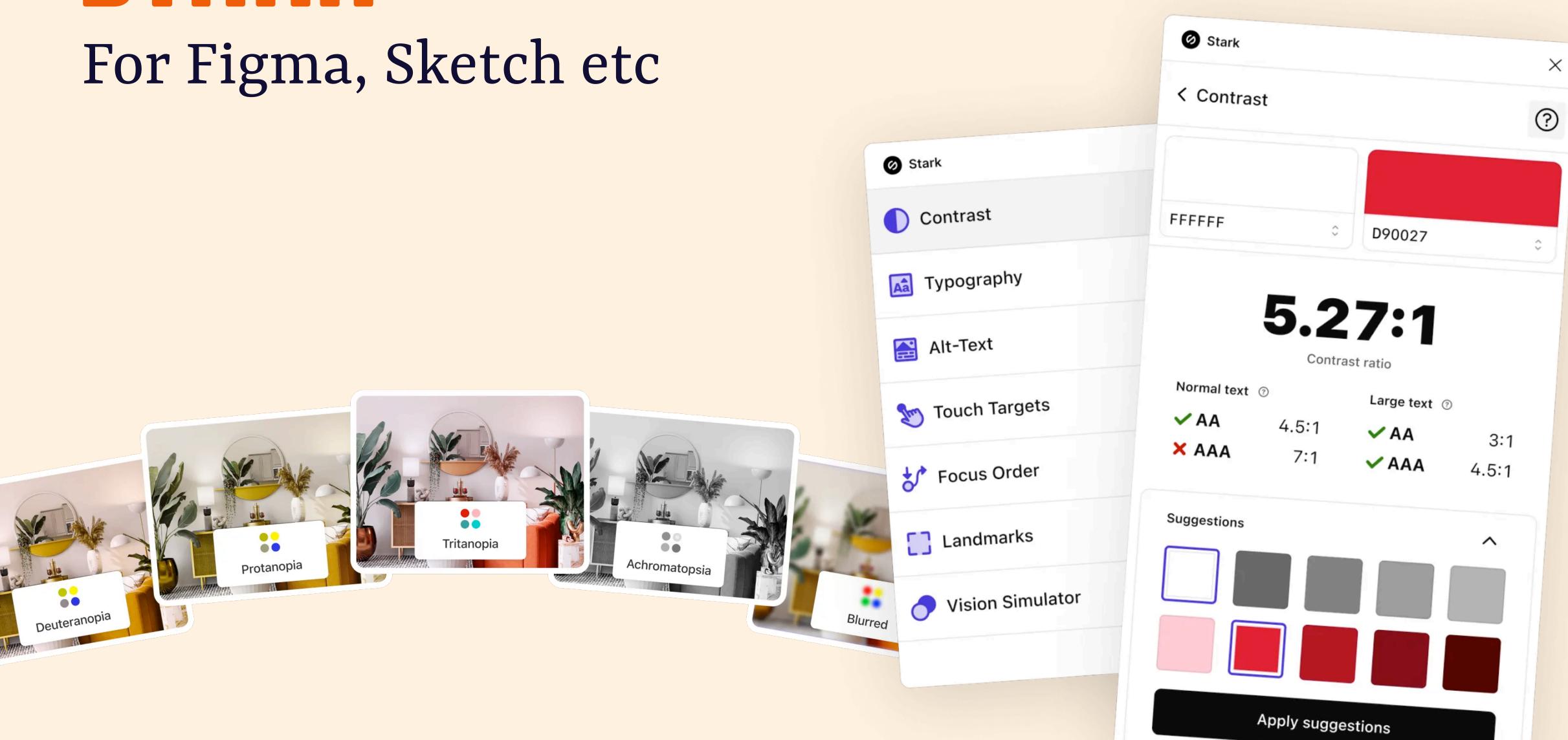

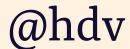

# 

# 

### Manual checks Browser tools CLI tools

# 

Accessibility standards Best practices User testing

Early, eg with right CMS, auto checks etc Often, during development Periodically, with audits and user tests

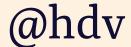

# 

–a befriended web developer

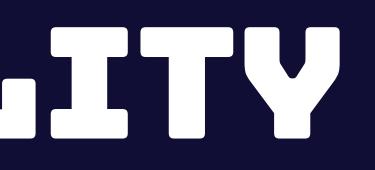

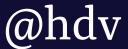

# THANK YOUR

**Contact/resources** talks.hiddedevries.nl @hdv or hidde@sanity.io

### Typefaces

Bungee by David Jonathan Ross (DJR) Rasa by Anna Giedryś, David Březina (Rosetta)

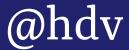

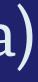